Міністерство освіти і науки України

Національний університет «Києво-Могилянська академія»

Факультет інформатики

Кафедра математики

# **Кваліфікаційна робота**

освітній ступінь – бакалавр

# на тему: **«ВИМІРЮВАННЯ ПОРТФЕЛЬНОГО РИЗИКУ ДЛЯ СТЬЮДЕНТ МОДЕЛЕЙ ІЗ РИНКОВИЧ ЧАСОМ»**

Виконав: студент 4-го року навчання

освітньої програми «Прикладна математика», спеціальності 113 Прикладна математика

Соломанчук Георгій Костянтинович

Керівник: Щестюк Н. Ю.,

кандидат фіз.-мат. наук, доцент

Рецензент Жуковська О.А. (прізвище та ініціали)

Кваліфікаційна робота захищена з оцінкою \_\_\_\_\_\_\_\_\_\_\_\_\_\_\_\_\_\_\_\_\_\_

Секретар ЕК \_\_\_\_\_\_\_\_\_\_\_\_\_\_\_\_\_\_\_

 $\begin{array}{c} \n\text{``}\quad \text{``}\quad \$ 

# Міністерство освіти і науки

### Національний університет «Києво-Могилянська Академія»

# Кафедра математики факультеу інформатики

### ЗАТВЕРДЖУЮ

Зав. кафедри математики

проф. д.ф.-м.н.

\_\_\_\_\_\_\_\_\_\_Олійник Б.В.

«  $\rightarrow$  2022 p.

# ІНДИВІДУАЛЬНЕ ЗАВДАННЯ

на дипломну роботу

студенту спеціальності «Прикладна математика» факультету інформатики 4-го курсу

## ТЕМА «**Вимірювання портфельного ризику для Стьюдент моделей із ринковим часом**»

ВИХІДНІ ДАНІ: програмний продукт, який має функціонал будувати розглянуті в роботі типи портфелів та обчислювати для них VaR методом Монте-Карло в рамках моделі Стьюдента із ринковим часом

ЗМІСТ ТЧ до курсової роботи:

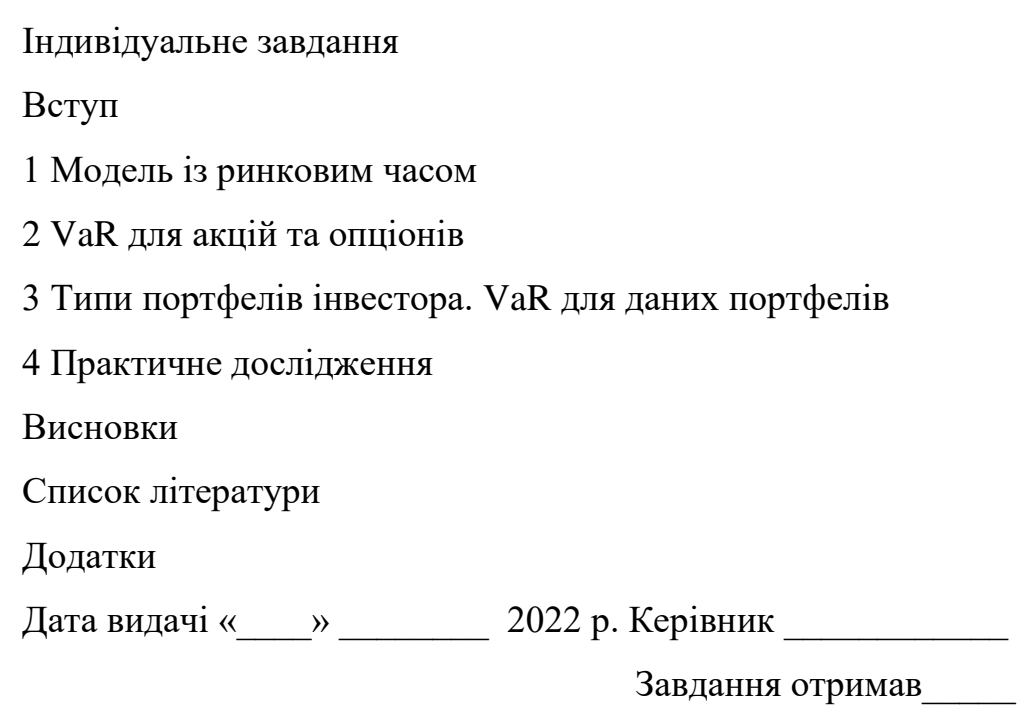

**Тема:** Вимірювання портфельного ризику для Стьюдент моделей із ринковим часом

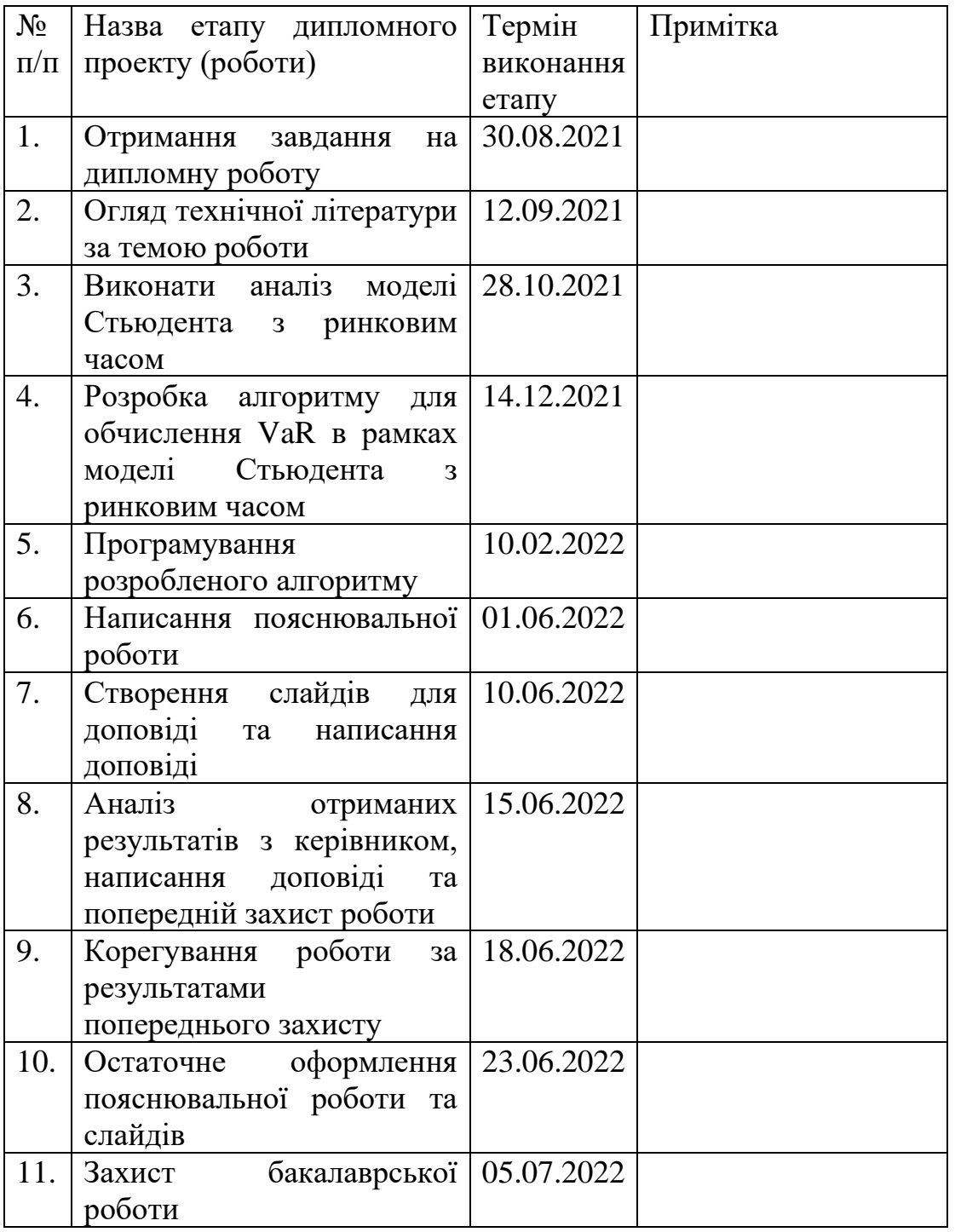

# **Календарний план виконання роботи:**

Студент \_\_\_\_\_\_\_\_\_\_\_\_\_\_\_\_\_\_\_\_\_\_\_\_\_\_\_\_\_\_

Керівник \_\_\_\_\_\_\_\_\_\_\_\_\_\_\_\_\_\_\_\_\_\_\_\_\_\_\_\_\_

« $\longrightarrow$  2022 p.

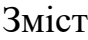

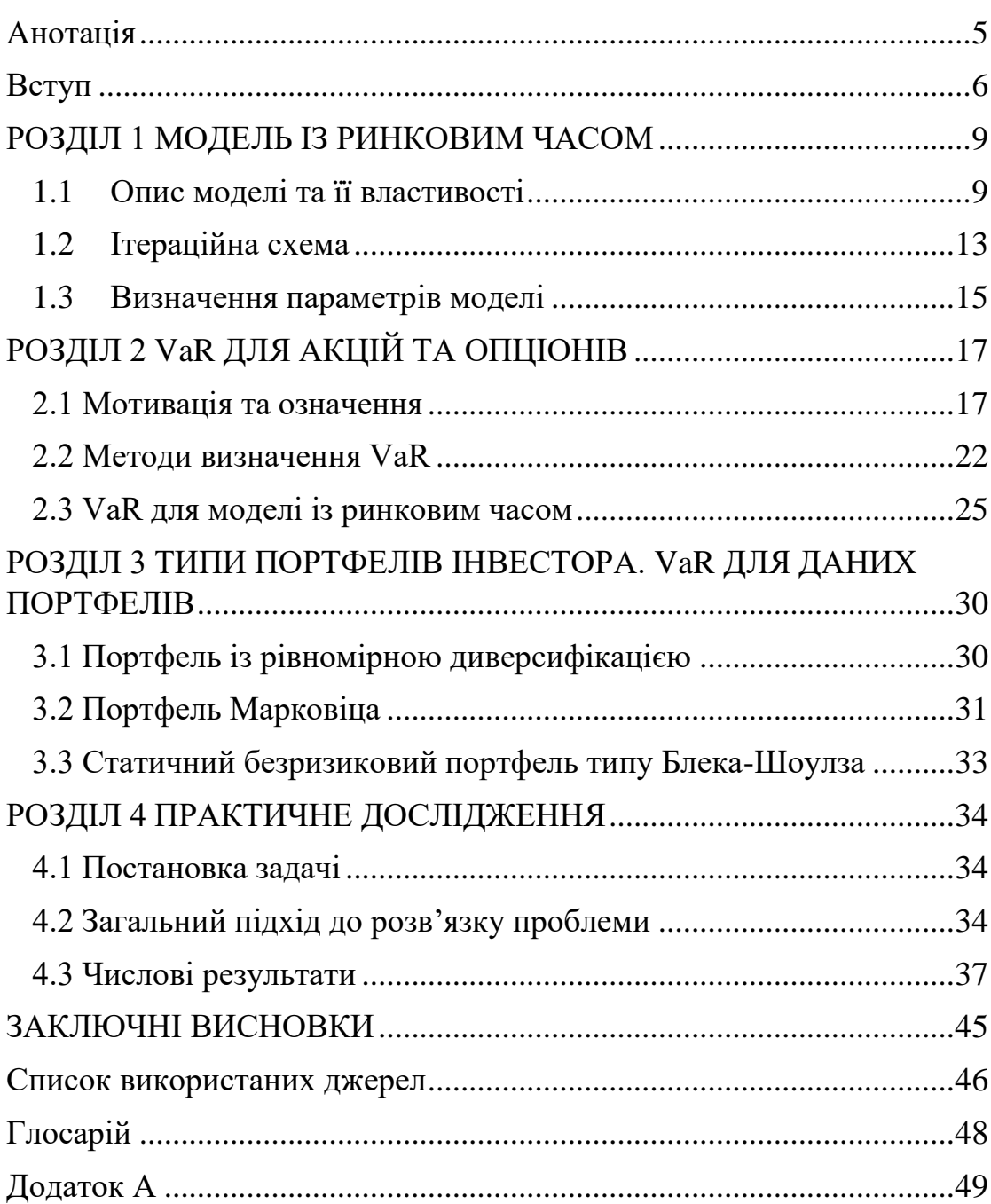

#### <span id="page-4-0"></span>Анотація

Дана робота присвячена знаходженню величини вимірювання ризику VaR для різних типів портфелів в рамках моделі Стьюдента із ринковим часом. У цій роботі розглянуто способи побудови оптимального портфеля Марковіца, портфеля із рівномірною диверсифікацією, а також безризикового портфеля типу Блека-Шоулза. Після чого із використанням методу Монте-Карло обчислено величину вимірювання ризику VaR для даних портфелів .

#### <span id="page-5-0"></span>Вступ

Прийняття рішень в умовах невизначеності – цікава та складна проблема, яка потребує уваги у різних царинах людської діяльності, наприклад у сфері інвестицій. Визначення рівня ризику та відповідне до нього формування резервів є визначним як для формування стабільності окремих інституцій, які працюють на ринку, так і для ринку в цілому.

Для визначення суми, яку потрібно зарезервувати учасникам на фінансовому ринку, Базельський комітет з питань банківського нагляду використовує у своїх документах і приписах показник VaR (Value at Risk) як величину вимірювання ризику і, відповідно, пов'язану з цим величину необхідних резервів, щоб цей ризик покрити.

За час існування фінансового ринку було розроблено велику кількість моделей, які описують поведінку ризикових активів. Більшість із таких моделей, наприклад, модель Леві, модель Блека-Шоулза-Мертона або модель Луї Башельє занижують оцінку ймовірності малоймовірних подій. Натомість модель Стьюдента із ринковим часом є однією з моделей, які враховують цю властивість «важких» хвостів у розподілів, а поряд із цим і інший факт: що зміна ціни актива не лише сама по собі є випадковою величиною, а ще й стається у випадковий час. Така ідея була формалізована за допомогою введення поняття ринкового часу.

Проблема однак полягає у тому, що існує певна кількість підходів до визначення VaR , кожен із яких у своїй основі має різні припущення щодо розподілу випадкової величини – дохідності. Наявно три основі групи таких підходів – це непараметричні методи , в яких оцінка функції розподілу базується на функції розподілу вибірки, параметричні методи, в яких робиться припущення про підпорядкування випадкової величини деякому розподілу із подальшим визначенням параметрів такого розподілу, для чого використовується історична вибірка реалізацій даної випадкової величини. А також клас методів Монте-Карло, у якому історична вибірка підміняється новою вибіркою, згенерованою із використанням деякої (ітераційної) схеми, причому параметри згаданої схеми в даному випадку оцінюються із історичної вибірки. Після чого до згенерованої вибірки застосовується непараметричні або параметричні методи.

Власне, проблема наявності ризику при інвестуванні та цікавість до того, які результати ми отримаємо, якщо застосуємо метод Монте-Карло для обчислення величини вимірку ризику VaR саме для моделі Стьюдента з ринковим часом і зумовили мету нашої роботи. Яка полягає у тому, щоб визначити величину ризику VaR для трьох різних портфелей і створити набір інструментів для пошуку оптимального з точки зору як величини ризику, так і дохідності портфелю. Варто вказати, що на дану тему є достатньо літератури. Особливо серед довгого списку варто відмітити «Analysis of financial time series» Ruey. S. Tsay[3], а також «Options, futures and other derivatives» John C. Hull і George Ch. Pflug[2] та Werner Roemisch «Modelling, Measuring and Managing Risk»[1], а також статті F. Casteli, N. Leonenko and N. Shchestyuk, «Student-like models for risky asset with dependence» [6] і Ю. Назаренко та Н. Щестюк, «Безризиковий портфель для FAT моделi Стьюдент типу для ризикованих базових активiв» [10]

Варто зазначити, що дана наукова робота є продовженням нашої минулої курсової роботи, а також публікації у математичному журналі НаУКМА[7].

Власне кажучи, заявлена мета привела нас до такого наукового завдання :

В рамках заданої моделі з ринковим часом

1.Знайти параметри моделі Стьюдента для реальних історичних даних

2. Скласти три види портфелів: із рівномірною диверсифікацією, оптимальний за Марковіцем та статичний безризиковий, використовуючи при цьому ризикові активи (а саме акції), а в останньому портфелі і опціони по них.

3. Знайти величину вимірювання ризику VaR для даних типів портфелей в рамках моделі Стьюдента із активним часом.

4. Розробити програмний продукт, який би міг для деякої заданої кількості ризикових активів побудувати різні зазначені типи портфелів, а після обчислити показники VaR для даних портфелей.

Згідно із поставленим науковим завданням наукова робота була поділена на чотири розділи. У першому розділі розкриваються основні означення, використані в роботі, а також наводяться теоретичні викладки щодо мотивації, та власне самої теорії щодо моделі Стьюдента із ринковим часом .

У другому розділі наводяться теоретичні підґрунтя величини вимірювання ризику VaR.

У третьому розділі розкриті конструктивні способи побудови різніх типів портфелів за їх властивостями, а також знаходження VaR для згаданих портфелів.

У четвертому розділі відбувається постановка та опис практичної частини роботи, що повністю опирається на описану у перших трьох розділах теорію, і яка полягає у побудові інструменту, який би для довільного переліку відомих цін на базові ризикові активи має функціонал будувати різні типи портфелів (із рівномірною диверсифікацією, Марковіца та безризиковий типу Блека-Шоулза) та обчислювати VaR для даних портфелів. У цій частині наводиться конкретна постановка задачі, а також отримані в результаті виконання роботи результати.

У Додатках (додатку А) розміщено лістинг запропонованого програмного продукту.

#### <span id="page-8-0"></span>РОЗДІЛ 1 МОДЕЛЬ ІЗ РИНКОВИМ ЧАСОМ

#### <span id="page-8-1"></span>1.1 Опис моделі та її властивості

За всю історію глобального фінансового ринку було розроблено численну кількість моделей, які тією чи іншою мірою його описують. Серед найбільш відомих прикладів можна навести моделі Луї Башельє чи Блека-Шоулза-Мертона. Однак попри свого часу новизну та відносну простоту у використанні, характерньою особливістю даних моделей і їм подібних є те, що вони занижчували оцінки ймовірностей малоймовірних подій на фінансовому ринку, припускаючи нормальність розподілів дохідностей на фінансвоому ринку. Власне саме така мотивація зробити зробити хвости розподілів більш «важкими» і зумовила появу нового покоління моделей, які б враховували дану властивість. Однією з альтернативних моделей є розроблена Хейді у 1999 році модель Стьюдента із ринковим часом, яка була побудована на основі ідеї Мандельброта про те, що не лише зміна ціни актива на фінансовому ринку є випадковою величиною, а і сам час такої зміни був випадковим. Ця новаторська ідея була формалізована за допомогою нотації ринкового часу – деякого стаціонарного стохастичного процесу, який у роботі має обернений гама-розподіл. І саме в цьому випадку лог-дохідності будуть мати розподіл Стьюдента [6]. Саме на основі згаданої моделі – Стьюдента із ринковим часом, і було побудовану нашу дослідницьку роботу.

В основі моделі лежать два стохастичні процеси - вінерівський процес, що описує зміну ціни актива в кожен із моментів вище зазначеного «ринкового» часу, а також гама-процес, який прирости згаданого «рикового» часу описує.

Коли ми моделюємо фінансовий ринок, то маємо враховувати, що на будь-якому ринку обертаються безризикові, ризикові активи та деривативи.

Безризикові активи (боргові зобов'язання) в рамках моделі описуються за формулою неперервного нарахування відсотків. Якщо позначити ціну такого зобов'язання в момент  $t_0$  як $B_{t_0}$ , то вона змінюватиметься із часом згідно формули:

$$
B_t = B_{t_0} e^{r(t - t_0)} \tag{1.1}
$$

де  $B_t$  – ціна даного безризикового зобов'язання у момент часу  $t$ .

 $r$  – безризикова ставка дохідності по зобов'язанню

 $e$  – стала Ейлера

Ціна ризикового актива  $S_t$ згідно даної моделі є розв'язком стохастичного диференціального рівняння [9]:

$$
dS_t = \mu S_t dt + \left(\theta + \frac{\sigma^2}{2}\right) S_t dT_t + \sigma S_t dW_{T_t}; \ t \ge 0,
$$
\n(1.2)

де  $S_t$ - ціна ризикового актива у момент часу  $t$ 

μ-середня дохідність актива протягом одиничного промідку часу

θ −коефіцієнт автокореляційної функції

σ-річна волатильність актива

 $T_t$ - ринковий час, який є невід'ємним зростаючим процесом із  $T_0 = 0$ 

 $W_{T_{t}}$ -Вінерівський процес (незалежний від ринкового часу)

Причому мотивація до використання «ринкового» часу полягає у тому, що зміна ціни актива відбуваються випадково, а не в певні наперед визначені моменти часу.

Ідея запровадження «ринкового» часу належить Бенуа Мандельброту. Однак запровадження «ринкового» часу в контексті моделі Стьюдента - С. Хейді (1999). Дана модель застосовує броунівський рух, що залежить не лише від «звичайного» (фізичного) часу, а від «ринкового» (або як його ще називають, «активного») часу. Дана модель призводить до узагальнених гіперболічних розподілів випадкової величини лог-дохідності. Таким чином модель стає більш узгодженою із реальними статистичними даними. Інтуїтивна мотивація до введення «ринкового» часу полягає у тому, що ціна деякого базового ризикового актива змінюється у випадкові моменти часу, залежно від подій, що впливають на ціну актива, а не періодично із кроком в один біржовий день, як це, наприклад, передбачає класична модель Блека-Шоулза-Мертона. У цій роботі ми розглянемо підхід моделі Стьюдента із ринковим часом про те, що приріст ринкового часу має обернений Гама-розподіл:

$$
\tau_t = T_t - T_{t-1} \sim R \Gamma \left( \frac{v}{2}, \frac{\delta^2}{2} \right)
$$
\n(1.3)

Тобто має наступну функцію щільності розподілу:

$$
f_{RT}(x) = \frac{\left(\frac{\delta^2}{2}\right)^{\frac{v}{2}}}{\Gamma\left(\frac{v}{2}\right)} x^{-\frac{v}{2}-1} e^{-\frac{\delta^2}{2x}}; x > 0
$$
\n(1.4)

Розв'язуючи стохастичне диференціальне рівняння (1.2) виразимо лог-дохідності ризикового актива для одиничного часового проміжку [6]:

$$
X_a(1) = \log\left(\frac{S(t)}{S(t-1)}\right) \sim \mu + \theta \tau_t + \sigma \sqrt{\tau_t} e,\tag{1.5}
$$

де  $e \sim N(0; 1)$ 

 $X_a(1)$  – лог-дохідність актива а протягом одиничного проміжку часу

Тобто якщо припустити, що параметри  $\theta = 0$  та  $\sigma = 1$ , то  $X(t) \in$ стаціонарним процесом із розподілом Стьюдента  $Student(\mu, \delta, \nu)$  [7]. Із функцією щільності розподілу:

$$
f_{St}(x) = \frac{\Gamma\left(\frac{\nu+1}{2}\right)}{\delta\sqrt{\pi}\Gamma\left(\frac{\nu}{2}\right)} \frac{1}{\left(1 + \left(\frac{x-\mu}{\sigma}\right)^2\right)^{\frac{\nu+1}{2}}}; x > 0
$$
\n(1.6)

Деривативи (а саме-опціони) у згідно моделі оцінюються наступними формулами: [6]

$$
C(S,\tau) = E[SN(d_1) - Ke^{-r\tau}N(d_2)] =
$$
  
= 
$$
\int_{0}^{\infty} [SN(d_1) - Ke^{-r\tau}N(d_2)] \times f_{T_t}(x)dx
$$
 (1.7)

$$
P(S,\tau) = E[Ke^{-r\tau}N(-d_2) - SN(-d_1)] =
$$
  
= 
$$
\int_{0}^{\infty} [Ke^{-r\tau}N(-d_2) - SN(-d_1)] \times f_{T_t}(x)dx
$$
 (1.8)

$$
d_1 = \frac{\ln\left(\frac{S}{K}\right) + r\tau + \frac{\sigma^2 u}{2}}{\sigma\sqrt{u}}\tag{1.9}
$$

$$
d_2 = \frac{\ln\left(\frac{S}{K}\right) + r\tau - \frac{\sigma^2 u}{2}}{\sigma\sqrt{u}}\,,\tag{1.10}
$$

$$
f_{T_t}(x) = \frac{\left(\frac{\delta^2}{2}\right)^{\frac{v}{2}}}{G\left(\frac{v}{2}\right)} x^{-\frac{v}{2}-1} e^{-\frac{\delta^2}{2x}}
$$
(1.11)

$$
x = \frac{u}{\sqrt{\tau}} + \frac{\delta^2}{v - 2} \left( 1 - \sqrt{\tau} \right),\tag{1.12}
$$

де  $C$  - ціна кол-опціона  $P$  – ціна пут-опціона

– спот-ціна базового актива

τ – час, що залишився до експірації опціона

 $K$  – страйк-ціна по опціону

 $r$  – безризикова ставка дохідності

 $N(d) = \frac{1}{\sqrt{2}}$  $\frac{1}{\sqrt{2\pi}}\int_{-\infty}^d e^{-\frac{1}{2}}$  $\int_{-\infty}^{d} e^{-\frac{1}{2}x^2} dx$  – функція розподілу ймовірностей стандартного нормального розподілу

σ –річна волатильність базового актива

 $f_{T_t}(u)$  – функція щільності розподілу ринкового часу

 $x, u$  – змінні інтегрування

– параметр моделі; -дисперсія лог-дохідності

*–* параметр моделі; -кількість ступенів свободи лог-дохідності

Таким чином, ми розглянули модель Стьюдента із ринковим часом, яка була введена у статті [6] означивши, підпорядкування яким формулам вона висуває до зміни ціни різних активів (безризикових, ризикових базрвих активів і деривативів). Оскільки в подальшій частині роботи ми розглядатимемо оцінювання показника Value at Risk, для формування вибірки для його оцінки згідно формули (2.7) нам потрібно згенерувати вибірку лог-дохідностей, а для цього потрібно розглянути ітераційну схему в рамках даної моделі.

#### <span id="page-12-0"></span>1.2 Ітераційна схема

Зміну ціни актива на фінансовому ринку зручно описувати за допомогою стохастичного процесу, що задається стохастичним диференціальним рівнянням, оскільки це дає змогу інтерпретувати зміни ціни. Тому подаватимемо зміну ціни актива як стохастичний процес [9] :

$$
dX_t = a(X_t, t)dt + b(X_t, t)\delta W, \qquad (1.13)
$$

де  $dX_t$  – зміна ціни актива у момент часу  $t$ 

 $a(X_t, t)$  – коефіцієнт зміщення

 $\mathit{b}(X_t,t)$  –коефіцієнт волатильності

 $\delta W = e \sqrt{dt}$  – вінерівський «шум»

 $e \sim N(0; 1)$  – реалізація випадкової величини зі стандартним нормальним розподілом

У загальному випадку коефіцієнти зміщення та коефіцієнти волатильності залежать від попередніх значень цін та від поточного моменту часу. Тому матимемо такий вигляд розв'язку зазначеного диференціального рівняння (1.13)

$$
X_{k+1} = X_k + a(X_k, t_k) \Delta t + b(X_k, t_k) \sqrt{\Delta t} e_k
$$
\n(1.14)

Розв'язуючи ж стохастичне диференціальне рівняння в рамках моделі Стьюдента (1.2) згідно [9] аналогічним чином отримуємо наступну ітераційну схему:

$$
X_{k+1} = X_k + \mu X_k \Delta t + \left(\theta + \frac{\delta^2}{2}\right) X_k \tau_k + \sigma \sqrt{\tau_k} e_k, \qquad (1.15)
$$

де – ціна актива у момент часу *k*

 $\mu$  – середня лог-дохідність актива

- $\theta$  коефіцієнт автокореляційної функції
- $\delta$  стандартне відхилення дохідності актива
- $\sigma$  річна волатильність актива

 $\Delta t$  – час, протягом якого змінювалась ціна

 $\tau_k \sim R\Gamma\left(\frac{v}{2}\right)$  $\frac{v}{2}, \frac{\delta^2}{2}$  $\frac{2}{2}$ )– приріст ринкового часу у момент часу *k* 

 $e_k \sim N(0; 1)$  – реалізація випадкової величини, що підпорядковується стандартного нормального розподілу

Варто зазначити, що приріст ринкового можна подати як розв'язок стохастичного диференціального рівняння (3) у статті [9], і для нього аналогічним чином можна отримати ітераційну схему:

$$
\tau_{k+1} = \tau_k - \theta \left( \tau_k - \frac{\nu}{\delta^2 - 2} \right) \Delta t + \sqrt{\frac{4\theta}{\delta^2 - 2} \tau_k^2} dW, \qquad (1.16)
$$

де – приріст ринкового часу у момент фізичного часу *k*

 $\theta$  – коефіцієнт автокореляційної функції

– стандартне відхилення дохідності актива

– кількість степенів свободи у розподілі лог-дохідностей

### <span id="page-14-0"></span>1.3 Визначення параметрів моделі

Відомим є те, як для випадкової величини із розподілом Стьюдента виражаються перші чотири центральні моменти. Відповідно можемо застосувати метод моментів для оцінки параметрів  $\mu$ ,  $\delta$ ,  $\nu$  моделі Стьюдента, згідно [5].

Отримуємо, зокрема, вирази для перших чотирьох центральних моментів від параметрів моделі:

 $\mu_1 = \mu$  (1.17)

$$
\mu_2 = \frac{\delta^2}{\nu - 2} \tag{1.18}
$$

$$
\mu_3 = 0 \tag{1.19}
$$

$$
\mu_4 = \frac{3\delta^4}{(\nu - 2)(\nu - 4)}\tag{1.20}
$$

Із даних виразів виразимо параметри через моменти. Спочатку виразимо оцінки для  $\hat{\delta}$  та  $\hat{v}$ :

Із першого рівняння маємо

$$
\widehat{\delta^2} = \mu_2(\widehat{v} - 2)
$$

Тоді підставимо в третє рівнняння вираз для  $\widehat{\delta}^2$ :

$$
\mu_4 = \frac{3\widehat{\delta}^4}{(\widehat{\nu} - 2)(\widehat{\nu} - 4)} = \frac{3\mu_2^2}{\widehat{\nu} - 4}
$$

З останнього рівняння виразимо ̂:

$$
\hat{v} = \frac{3\mu_2^2}{\mu_4} + 4\tag{1.21}
$$

Підставивши останній вираз для  $\hat{v}$  у вираз для  $\hat{\delta}^2$ , отримуємо:

$$
\widehat{\delta^2} = 3\frac{\mu_2^3}{\mu_4} + 2\mu_2 \tag{1.22}
$$

Зазначимо також, що оцінка параметра *и* відбувається за допомогою першого момента:

$$
\hat{\mu} = \mu_1 \tag{1.23}
$$

Після даного кроку згідно [9] отримаємо вирази для параметрів  $\hat{\theta}$  і  $\hat{\sigma}$ :

$$
\hat{\sigma} = \sqrt{48}\delta \tag{1.24}
$$

$$
\hat{\theta} = -\frac{\hat{\sigma}^2}{2} \tag{1.25}
$$

Таким чином послідовність кроків до оцінки параметрів у нашій роботі виглядатиме таким чином:

Обчислити вибіркові центральні моменти  $\widehat{\mu}_1, \widehat{\mu}_2, \widehat{\mu}_4$ 

Після цього, обчислити параметри  $\hat{\mu}$   $\hat{\nu}$   $\hat{\delta}^2$   $\hat{\sigma}$   $\hat{\theta}$  згідно формул (1.21-1.25)

Таким чином, отримали змогу оцінити всі 5 параметрів  $(\theta, \nu, \delta, \mu, \sigma^2)$ , що використовуються у моделі, яка розглядається.

# <span id="page-16-0"></span>РОЗДІЛ 2 VaR ДЛЯ АКЦІЙ ТА ОПЦІОНІВ

### <span id="page-16-1"></span>2.1 Мотивація та означення

Введемо основні поняття та означення, які використовуються в цьому розділі.

Актив - цінні папери, такі, що кожна їх одиниця має свою ціну, визначену для кожного моменту часу, що розглядається. В даній роботі розглядаються такі види активів як акції та похідні по них фінансові інструменти (деривативи). У даній роботі використано припущення, що єдиним способом отримання доходу за активом є зміна ціни даного актива. Таке припущення має сенс, оскільки величина дивідендів, купонів або інших видів доходів від актива впливає на його ціну. Таким чином можна використовувати ціну актива як деякий інтегральний показник, що включає в себе усі основні властивості даного актива.

Активи поділяються на ризикові – тобто такі, ціна яких в довільний майбутній момент часу *t* є випадковою величиною та безризикові – тобто такі активи, ціна яких в довільний майбутній момент часу *t* є однозначно визначеною. Ризикові активи в нашій роботі поділяються на базові ризикові активи (акції) та деривативи.

Дериватив – цінний папір, який передбачає право або обов'язок провести угоду щодо базового актива у визначений період часу в майбутньому.

Опціон – частковий випадок дериватива ; -цінний папір, продавець якого отримує право здійснити купівлю або продаж базового актива за деякою завчасно встановленою ціною.

Потрфель – це набір активів, взятих у певних частках. У роботі позначатимемо портфель як вектор  $x = (x_1, ..., x_i, ..., x_d)$ :  $x_i$  частина ціни портфелю, яку складає ціна -го актива. Важливо зазначити, що оскільки портфель є матеріальною цінністю та оскільки в кожен із моментів часу він має свою ціну, то згідно попереднього означення він також є активом.

Розглянемо  $(\Omega, F, P)$  – деякий імовірнісний простір.

Визначимо для кожного актива, що розглядаються  $\forall i = \overline{1\,...\,d}\ S_i(t)$  – величину, що є ціною актива і в момент часу t. Оскільки значення цієї величини у майбутній момент часу  $t$  не є відомим, то будемо вважати цю величину випадковою. Тобто  $S_i(t)$ :  $\Omega \to R^1$  [1]

Аналогічно введемо для будь-якого можливого портфеля, побудованого із заданих активів  $\forall x = (x_1, ... x_d)$  величину $S_x(t)$  – випадкову величину, що позначає ціну одиниці потрфеля *x* в момент часу *t*.

Тоді визначимо дохідність актива (в частковому випадку - портфеля) протягом деяких k одиничних проміжків часу як частку зміни ціни актива та початкової ціни даного актива

$$
R(k) = \frac{S(t+k) - S(t)}{S(t)}
$$
\n(2.1)

Величина дохідності деякого актива також (як і ціна актива) є випадковою величиною, оскільки є результатом виконання арифметичних операцій над випадковими величинами – цінами актива в моменти часу  $t$  i  $t + k$ .

Аналогічно визначимо прибуток по активу (в частковому випадку портфеля) протягом деяких *k* одиничних проміжків часу як зміну ціни актива

$$
P(k) = S(t+k) - S(t) \tag{2.2}
$$

У даній роботі ми розглядаємо випадкову величину дохідності впродовж одиничного проміжку часу, яку для деякого актива *a* позначатимемо символом  $R_a(1)$ . Математичне середнє випадкової величини дохідності позначатимемо - $E_a[R_a(1)]$ , або  $\mu_a$ , а дисперсію цієї ж величини - Var<sub>a</sub> $[R_a(1)]$ , або ж  $\sigma_{aa}^2$ .

Природньо вважати, що дохідність портфеля протягом деякого одиничного проміжку часу  $\mathit{RS}_x(1)$ є зваженим значенням дохідностей активів, що входять до такого портфеля (аналогічна ситуація спостерігається і між цінами активів, що складають портфель та самого портфеля):

$$
R_{x}(1) = \sum_{i=1}^{d} R_{i} x_{i}
$$
 (2.3)

Тоді внаслідок властивості лінійності математичного середнього матимемо:

$$
E[R_a(1)] = E\left[\sum_{i=1}^d R_i x_i\right] = \sum_{i=1}^d x_i E[R_a(1)] \tag{2.4}
$$

Що те саме що:

$$
\mu_x = \sum_{i=1}^d \mu_i x_i \tag{2.4}
$$

Також, через те, що дохідність портфелю  $R_x(1)$  – це випадкова величина, яка є сумою  $d$  випадкових величин  $R_i x_i$  (які, взагалі кажучи, не є незалежними), то дисперсія дохідності портфеля визначатиметсья як дисперсія суми випадкових величин:

$$
\sigma_{\mathbf{x}}^2 = \sum_{i=1}^d \sum_{j=1}^d \sigma_{ij}^2 \, x_i x_j \tag{2.5}
$$

Наступна сутність, означення якої буде наведено, є однією із величин вимірювання ризику, яка, на відміну від дисперсії враховує не лише ступінь відхилення дохідності від свого середнього значення, а враховує ще й характер «хвостів» розподілу випадкової величини дохідності.

Зазначимо, що є два підходи до визначення величини  $VaR$  – через відносну величину (дохідність) і через абсолютну величину (прибуток). Спочатку визначимо  $VaR$  для абсолютної величини (прибуток), а потім для відносної величини (дохідність).

Для деякого актива  $a$  (абсолютним) показником *Value at Risk* ( $\widetilde{VaR}$ ) для часового горизонту  $l$  та рівня значущості 1-р будемо називати число  $\widehat{VaR}$  таке, що [1]

$$
\widehat{VaR_{p,l}} = \inf \{ x | P\{P_a(l) \le x \} \ge p \},\tag{2.6}
$$

де  $P_a(l)$  – прибуток по акцій а протягом *l* проміжків часу ; визначається згідно формули (2.2)

Для деякого актива  $\alpha$  (відносним) показником Value at Risk (VaR) для часового горизонту  $l$  та рівня значущості 1-р будемо називати число  $VaR$  таке шо

$$
VaR_{p,l} = inf\{x|P\{R_a(l) \le x\} \ge p\}
$$
\n(2.7)

З формул (2.6) та (2.7) слідує зв'язок між абсолютним та відносним показником *VaR*

$$
\widehat{VaR_{p,l}} = VaR_{p,l} \times S(t),\tag{2.8}
$$

де  $S(t)$  – ціна актива у (деякий початковий) момент часу  $t$ .

У подальшому в роботі ми використовуватимемо відносний показник *VaR* оскільки він має більш загальне застосування через відносне вираження дохідності, а не через абсолютне.

За означенням функції розподілу ймовірностей випадкової величини  $X, F_X(x) = P\{X \leq x\}.$  Тоді з урахуванням того, що в даному випадку випадковою величиною Х є дохідність актива *а* протягом *l* одиничних часових проміжків  $R_a(l)$ , за означення ймовірнісного функціонала VaR для деякого актива  $a$  за рівня значущості  $1 - p$  та часового горизонту  $l$  матимемо:

$$
VaR_{p,l} = inf \{x | F_{R_a(l)}(x) \ge p\}
$$
\n(2.9)

Інакше, використовуючи визначення р-квантиля довільного розподілу  $F$  деякої випадкової величини  $X$ , матимето:

$$
q_{p, F_X} = F^{-1}[_{R_a(l)}(x)] = inf\{x | \{F_X(x) \ge p\} \}
$$
\n(2.10)

Відповідно, можемо записати: [1]

$$
VaR_{p,l} = q_{p, F_{R_a(l)}} = F^{-1}[_{R_a(l)}(x)] \tag{2.11}
$$

Таким чином, показник Value at Risk часового горизонту  $\ell$  для деякого значення рівня значущості *1-p* буде р-квантилем розподілу випадкової величини дохідності.

Даний показник можна проінтерпретувати також графічно. Так, якщо випадкова величина дохідності має нормальний розподіл із функцією цільності розподілу

 $f_X(x) = \frac{1}{\sqrt{2}}$  $\frac{1}{\sqrt{2\pi}}e^{-\frac{1}{2}}$  $\frac{1}{2}(x-3)^2$ , то на рисунку 2.1 *VaR* може бути визначений як  $VaR_{1-p} = \min \{x^* | \int_{-\infty}^{x^*} f_X(x) \ dx\}$  $\int_{-\infty}^{x} f_X(x) dx = p$ 

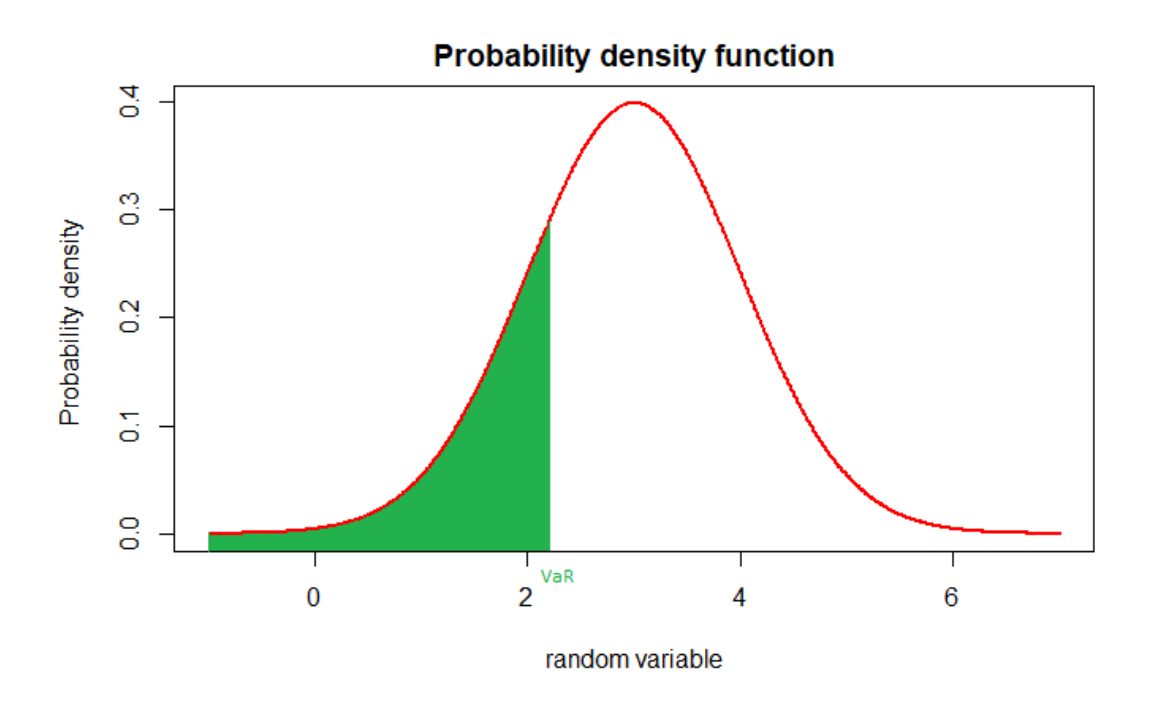

Рисунок 2.1 – Функція щільності розподілу випадкрової величини дохідності із зображенням величини вимірювання ризику VaR

А на рисунку 2.2, з того, що  $F_X(x) = \int_{-\infty}^x f_T(t) dt$ , то  $VaR = \min \{ x^* | F_X(x^*) = p \}$ 

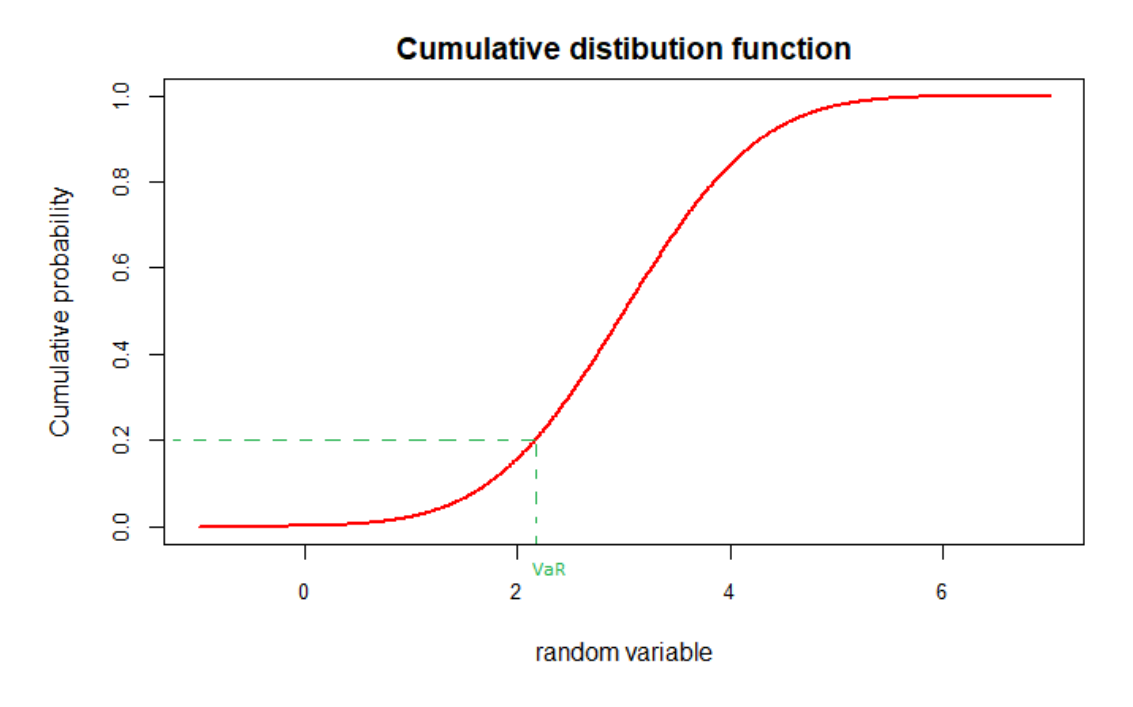

Рисунок 2.2 – Функція розподілу випадкової величини дохідності із зображенням величини вимірювання ризику VaR

#### <span id="page-21-0"></span>2.2 Методи визначення VaR

Принципово існує три різних методи обчислення величини вимірювання ризику VaR.

Непараметричний метод, який ще називають історичним (т.зв. Historical Simulation Method). Його зміст зводиться до того, що ми «підміняємо» функцію розподілу випадкової величини дохідності історичною функцієї розподілу реалізацій цієї випадкової величини. Тобто припускаємо, що в майбутньому дохідність «поводитиметься» так само, як і в минулому.

Клас параметричних методів. Зміст цих методів зводиться до того, що випадкова величина – дохідність має певний стандартний розподіл (наприклад, нормальний, Стьюдента, Гама, Гіперболічний і т.д), а параметри цього розподілу оцінюються за допомогою історичних даних. У нашій роботі як приклад параметричного методу продемонстровано т.зв. Normal Assumption Method, де, як можна здогадатися по назві, використовується припущення про те, що наша випадкова величина має нормальний розподіл із параметрами, що дорівнюють відповідно математичному середньому та дисперсії емпіричного розподілу.

Клас методів Monte Carlo. Це певною мірою «суміш» попередніх двох методів. Суть цього методу полягає в генеруванні (за деяким наперед заданим правилом) вибірки значень випадкової величини, а потім застосування до неї непараметричного (історичного) методу. Тобто ми припускаємо, що історично спостерігали ті значення, які насправді згенерували. А після, що в майбутньому розподіл випадкової величини буде таким самим, яким він був у минулому.

Розглянемо непараметричний метод.

Даний метод – перший тип методів, використовуючи який можна визначити показник  $VaR$ . Згідно з формулою (2.7), щоб обчислити даний показник, нам потрібно взяти квантиль випадкової величини дохідності. У свою чергу, для того, аби бути взмозі це виконати, потрібно знати розподіл випадкової величини дохідності.

Дізнатися, яким істинно є розподіл випадкової величини дохідності не виглядає можливим, тому єдине чим можемо послуговуватись – різноманітними оцінками, в основі кожної із яких лежить певне

припущення (певні припущення) щодо характеру розподілу даної випадкової величини. А різні підходи до визначення  $VaR$  в тому і мають різницю, що містять в собі відмінні припущення щодо того, яким є «справжній» розподіл випадкової величини дохідності  $R_a(l)$ активу  $a$  протягом проміжку часу  $l$ .

Щоб коректно сформулювати припущення даного методу уведемо у використання означення емпіричного розподілу випадкової величини X. [1]

Нехай  $x_1, x_2, \ldots x_n$  – деякі незалежні реалізації випадкової величини X. Тоді Емпірична функція розподілу випадкової величини Х визначатиметься як частка кількості елементів вибірки, що не перевищують деяку порогове значення до загальної кількосі елементів вибірки:

$$
\widehat{F_X(t)} = \frac{\#x : x \le t}{n} \tag{2.12}
$$

Припущення ж Непараметричного методу полягає в наступному: [7]

Емпірична функція розподілу випадкової величини дохідності деякого актива  $a$   $R_a(l)$  упродовж проміжку часу  $l$  є функцією розподілом цієї ж величини. Тобто формально:

$$
\forall t \in R \quad \widehat{F_{R_a(l)}}(t) = F_{R_a(l)}(t) \tag{2.13}
$$

Отже, для того, аби обчислити *VaR* Непараметричним методом потрібно виконати наступний набір дій:

1.Розглянути вибірку історичних значень випадкової величини дохідності  $R_a(1)_1$ ,  $R_a(1)_2$ , ...  $R_a(1)_n$ .

2. Для вибірки, що розглядається, обчислити емпіричну функцію розподілу ∀ $t \in R \widehat{F_{R_n(1)}(t)}$ .

3. Зробити припущення, що  $\forall t \in R \quad \widehat{F_{R_a(l)}}(t) = F_{R_a(l)}(t)$ .

4. Обчислити  $VaR$  для деякого рівня значущості 1 – р та одиничного часового інтервалу як  $VaR_{p,1} = q_{p, F_{R_q(1)}}$ 

Розглянемо клас параметричних методів.

Даний метод – належить до другого типу методів, використовуючи який можна визначити показник  $VaR$ . Згідно з формулою (2.7), щоб обчислити даний показник, нам потрібно взяти квантиль випадкової величини дохідності. У свою чергу, для того, аби бути взмозі це виконати, потрібно знати розподіл випадкової величини дохідності.

Як було зазначено, підходи до обчислення Value at Risk різняться саме в припущенні того, яким є справжній розподіл випадкової величини (лог-) дохідності.

Як і в попередньому розділі, для того, щоб сформулювати припущення, які лежать в основі даного підходу цього методу введемо деякі позначення.

Нехай  $R_a(1)_1, R_a(1)_2, \dots R_a(1)_n$ . – деякі незалежні реалізації випадкової величини (лог-) дохідності активу *а* протягом деякого одиничного часового проміжку часу  $R_a(1)$ . Нехай  $\mu_a$  та  $\sigma_a^2$  – відповідно вибіркове середнє значення та вибіркова дисперсія вибірки дохідностей.

Тепер можемо сформулювати припущення Параметричного методу: [7]

Для деякого актива  $a$  емпіричний розподіл дохідності  $R_a(l)$  даного актива протягом часового проміжку  $l$  є нормальним розподілом із такими параметрами: середнім, що дорівнює вибірковому середньому та дисперсією, що дорівнює вибірковій дисперсії. Формально можемо записати так:

$$
R_a(1) \sim N(\mu_a; \sigma_a^2) \tag{2.14}
$$

Отже, для того, аби обчислити *VaR* папараметричним методом потрібно виконати наступний набір дій:

1. Розглянути вибірку історичних значень випадкової величини дохідності  $R_a(1)_1, R_a(1)_2, ... R_a(1)_n$ .

2. Обчислити вибіркове середнє та вибіркову (лог-) дохідностей

$$
\mu_a = \frac{\sum_{i=1}^n R_a(1)_i}{n} \text{ ta } \sigma_a^2 = \frac{\sum_{i=1}^n [R_a(1)_i - \mu_a]^2}{n-1}.
$$

3. Зробити припущення, що  $R_a(1) \sim N(\mu_a; \sigma_a^2)$ .

4. Обчислити  $VaR$  для деякого рівня значущості 1 — р та одиничного часового інтервалу як  $VaR_{p,1} = q_{p,N(\mu_a;\sigma_a^2)}$ , тобто як р-квантиль нормального розподілу із параметрами  $\mu_a$  та  $\sigma_a^2$ .

Розглянемо метод Монте-Карло.

Даний метод – різновид третього типу методів, використовуючи який можна визначити показник  $VaR$ . Згідно з формулою (2.7), щоб обчислити даний показник, нам потрібно взяти квантиль випадкової величини дохідності. У свою чергу, для того, аби бути взмозі це виконати, потрібно знати розподіл випадкової величини дохідності.

Як було зазначено, підходи до обчислення Value at Risk різняться саме в припущенні того, яким є справжній розподіл розподіл випадкової величини ціни актива, а , відповідно, і його дохідності.

Загальний підхід методу, що розглядається, полягає у наступному: [7]

1.Потрібно згенерувати розподіл цін актива (акцій компанії) за деякою (ітераційною схемою). Необхідно, щоб це правило передбачало використання емпіричного розподіл цієї ж випадкової величини.

2. Перетворити згенеровані ціни у відповідні їм дохідності

3. Застосувати непараметричний метод до отриманого розподілу дохідностей.

Таким чином, для того, аби обчислити *VaR* методом Монте-Карло із потрібно виконати перелік дій, який залежить від ітераційної схеми, за якою генеруються прогнозі ціни актива. Приклад такої схеми, побудованої для моделі Стьюдента із ринковим часом, що і була використана під час підготовки практичної частини нашої роботи, буде наведено у Розділі 2.3

<span id="page-24-0"></span>2.3 VaR для моделі із ринковим часом

Як було показано, для ризикових активів випадкова величина ціни акцій в момент часу  $t$  визначається за допомогою ітераційної схеми (1.15).

Тоді виразивши випадкову величину дохідності через ціни акцій згідно формули (2.1), можна буде обчислити показник VaR згідно формули (2.7). Однак для цього потрібно отримати не одне згенероване значення «майбутньої» ціни актива, а вибірку таких значень для одного моменту часу. Для цього застосуємо метод Монте-Карло для оцінки ймовірнісного фурнкціоналу  $VaR$ .

Спочатку розглянемо схему обчислення VaR для портфеля, що складається лише із акцій. Для цього перетворимо історичні ціни портфелю у історичні лог-дохідності, застосуємо до отриманої вибірки лог-дохідностей метод моментів згідно формул (1.21 – 1.25), i отримаємо значення параметрів моделі  $(\theta, \nu, \delta, \mu, \sigma^2)$ . Після чого потрібно.

1.Зафіксувати історичні значення ціни портфелю

$$
S_1, S_2, \ldots, S_t
$$

2. Використовуючи ітераційну схему (1.15) згенерувати реалізацій величини ціни ризикового актива у момент часу  $t + 1$ :

$$
S_{t+1}^1, S_{t+1}^2, \ldots, S_{t+1}^n
$$

3. Використовуючи формулу про зв'язок цін актива із його дохідністю (2.1) обчислити відповідні згенерованим цінам дохідності актива у момент часу  $t + 1$ , тобто емпіричний Закон розподілу дохідності актива у момент часу  $t + 1$ :

$$
R_{t+1}^1, R_{t+1}^2, \dots, R_{t+1}^n
$$

4. Згідно формули (2.7) обчислити VaR актива (портфеля) в рамках даної моделі, як квантиль отриманої вибірки дохідностей:

$$
VaR_{p,t-t_0=1}(R_{t+1}) = q_{p,F_{R_{t+1}}} \tag{2.15}
$$

Для портфелів, що окрім акцій містять і деривативи (а саме колопціони), так само доцільно використовувати метод Монте-Карло для симуляції ціни базового актива, а потім використовувати твердження формули (1.5) про зв'язок між ціною базового актива, часом до експірації дериватива, страйк-ціною дериватива з одного боку та ціною дериватива з іншого боку. (див. рисунок 2.3). [5]

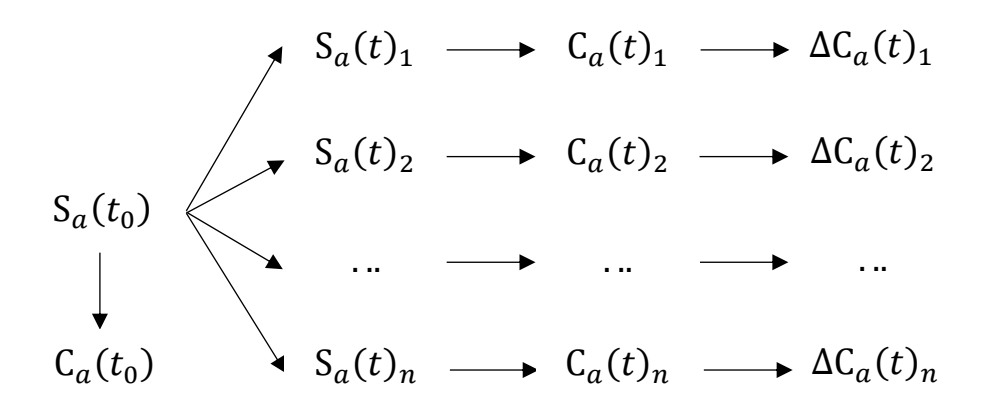

Рисунок 2.3 – Схема генерування дохідностей кол-опціона

При цьому параметри дериватива - страйк ціна  $K$  та час до експірації  $\tau \geq t - t_0$  та безризикова ставка  $r$  мають бути задані додатково.

Зазначена схема Монте-Карло симуляції передбачає виконання таких кроків для портфеля, що складається із акцій та опціонів по них. Аналогічно до попередньої схеми, в якій у портфель входять і акції, і опціони, перетворимо історичні ціни портфелю у історичні логдохідності, застосуємо до отриманої вибірки лог-дохідностей метод моментів згідно формул (1.21 – 1.25), і отримаємо значення параметрів моделі  $(\theta, \nu, \delta, \mu, \sigma^2)$ . Після чого потрібно.

1. Зафіксувати історичні значення ціни базового ризикового актива

$$
S_1, S_2, \ldots, S_t
$$

2. Використовуючи ітераційну схему (1.15) згенерувати реалізацій величини ціни ризикового актива у момент часу  $t + 1$ :

$$
S_{t+1}^1, S_{t+1}^2, \ldots, S_{t+1}^n
$$

3.1 Використовуючи формулу (1.7) про зв'язок ціни базового актива і ціни опціона, обчислити відповідні згенерованим цінам базового актива ціни кол-опціона по цьому активу:

$$
\mathcal{C}^1_{t+1}, \mathcal{C}^2_{t+1}, \ldots, \ \mathcal{C}^n_{t+1}
$$

3.2 Використовуючи формулу (1.7) про зв'язок ціни базового актива і ціни опціона, обчислити ціну опціона, що відповідає ціна базового актива у початковий момент часу *t*:

4.1 Враховуючи, що портфель складається із деякого актива *і* та опціона по ньому, використовуючи частки інвестовані в актив -  $x_i$  та частку інвестовану в опціон по базовому активу -  $\Delta_i$ , застосовуючи формулу (2.3), яка в даному випадку набуде вигляду

$$
W_{t+1}^j = x_i S_{t+1}^j + \Delta_i C_{t+1}^j, \qquad j = 1 \dots n \tag{2.16}
$$

обчислити прогнозні ціни всього портфеля, що складається із актива та опіціона по даному активу:

$$
W_{t+1}^1, W_{t+1}^2, \dots, W_{t+1}^n
$$

4.2 Враховуючи, що портфель складається із деякого актива *і* та опціона по ньому, використовуючи частки інвестовані в актив -  $x_i$  та частку інвестовану в опціон по базовому активу -  $\Delta_i$ , застосовуючи формулу (2.16) обчислити ціну портфеля у початковий момент часу *t*:  $W_t$ .

5. Знаючи ціну портфеля у момент часу  $t$ , (дорівнює  $W_t$ ) та вибірку згенерованих цін цього портфеля у момент часу  $t + 1$ , а відповідні значення складають  $W_{t+1}^1, W_{t+1}^2, ..., W_{t+1}^n$ ), згідно формули (2.1) зв'язку між цінами в різні моменти часу та дохідністю по портфеля, обчислити дохідності портфеля в момент часу  $t + 1$ :

$$
R'^1_{t+1}, R'^2_{t+1}, \ldots, R'^n_{t+1}
$$

6. Обчислити VaR даного портфеля, що складається і з акцій, і з опціонів по них згідно формули (2.7), тобто як квантиль вибірки дохідностей:

$$
VaR_{p,t-t_0=1}(R'_{t+1}) = q_{p,F_{R't+1}}
$$

У випадку, коли стоїть завдання знайти VaR не для одиничного часового проміжку, а для часового проміжку  $\ell$  одиничних проміжків часу, то замість генерування вибірки дохідностей за одиничний проміжок часу потрібно згенерувати вибірку дохідностей для проміжку часу *l*. Зробити це можна так.

1.За ітераційною схемою (1.15), знаючи ціну актива у початковий момент часу згенерувати вибірку *n* цін базового актива (або в загальному-портфеля) для кожного із проміжків часу  $[t; t + 1]$ ,  $[t +$ 1;  $t + 2$ ], ...  $[t + l - 1; t + l]$ :

$$
S_{t+1}^{1}, S_{t+1}^{2}, \dots, S_{t+1}^{n}
$$

$$
S_{t+2}^{1}, S_{t+2}^{2}, \dots, S_{t+2}^{n}
$$

$$
\dots
$$

$$
S_{t+l}^{1}, S_{t+l}^{2}, \dots, S_{t+l}^{n}
$$

2. Використовуючи формулу (2.1), яка в даному контексті буде записана:

$$
R^{j}(l) = \frac{S_{t+l}^{j} - S_{t}}{S_{t}}
$$
\n(2.17)

Обчислити вибірку із *n* дохідностей протягом проміжку часу  $[t; t+l]$ :  $R^1(l), R^2(l), ..., R^n(l)$ 

3. Застосовуючи формулу (2.7) знайти VaR заданого актива протягом деякого проміжку часу, що складається із  $l$  одиничних проміжків часу:

$$
VaR_{p,t-t_0=l}(R(l)) = q_{p,F_{R(l)}} \tag{2.18}
$$

### <span id="page-29-0"></span>РОЗДІЛ 3 ТИПИ ПОРТФЕЛІВ ІНВЕСТОРА. VaR ДЛЯ ДАНИХ ПОРТФЕЛІВ

У нашій роботі задля диверсифікації ризиків розглядаються три основні види портфелів – це портфель із рівномірною диверсифікацією, портфель Марковіца і безризиковий портфель типу Блека-Шоулза. Надамо означення кожного із таких портфелів, а також конструктивні способи їх побудови (тобто ваги активів, що входять у кожний із портфелів).

#### <span id="page-29-1"></span>3.1 Портфель із рівномірною диверсифікацією

Нехай навні деякі активи *1, 2, ... d*. Портфель із рівномірною диверсифікацією х визначається як такий, в якому частки кожного із навних активів однакові. Тобто

$$
x = (x_1, \dots, x_d), \text{ are } x_1 = \dots = x_d = \frac{1}{d}
$$
 (3.1)

Для портфеля із рівномірною диверсифікацією математичне очікування дохідності внаслідок лінійності математичного сподівання:

$$
\mu_x = \sum_{i=1}^d \mu_i x_i = \sum_{i=1}^d \mu_i \times \frac{1}{d} = \frac{1}{d} \sum_{i=1}^d \mu_i
$$
\n(3.2)

В той же час дисперсія визначатиметься як дисперсія суми (в загальному випадку – не обов'язково незалежних) випадкових величин – зважених на вагові коефіцієнти дохідностей портфеля:

$$
\sigma_{\mathbf{x}}^2 = \sum_{i=1}^d \sum_{j=1}^d \sigma_{ij}^2 x_i x_j = \frac{1}{d^2} \sum_{i=1}^d \sum_{j=1}^d \sigma_{ij}^2,
$$
\n(3.3)

де  $\sigma_{ij}^2$ -коефіцієнт коваріації між дохідностями  $i-$  го  $j-$ го актива.

#### <span id="page-30-0"></span>3.2 Портфель Марковіца

Нехай навні деякі активи *1, 2, ... d*. Оптимальний портфель Марковіца  $x$  із середнім рівнем дохідності  $\mu_x = r$  визначається як такий, в якого дисперсія дохідності  $\sigma^2_\mathrm{x}$  є найменшою серед усіх інших портфелів із такою ж середньою дохідністю.

Або ж формально: [7]

$$
\sigma_{\rm x}^2 = \sum_{i=1}^d \sum_{j=1}^d \sigma_{ij}^2 x_i x_j \to \min
$$

За умови виконання:

1) 
$$
\mu_x = \sum_{i=1}^d \mu_i x_i = r
$$
  
2)  $\sum_{i=1}^d x_i = 1$ 

Таким чином, щойно було сформульовано задачу пошуку умовного екстремуму, розв'язання якої можна замінити розв'язанням задачі на безумовний екстремум із використанням методу множників Лагранджа. Використання методу Лагранджа у заданому випадку коректне через те, що і функції-обмеження, і цільова функція є диференційовані на всій області визначення.

Згідно із методом множників Лагранджа, побудуємо Лагранджіан із двома додатковими множниками и та  $v$ :

$$
L(x_1, ..., x_d, u, v) =
$$
  
=  $\sum_{i=1}^d \sum_{j=1}^d \sigma_{ij}^2 x_i x_j - v \times \left[ \sum_{i=1}^d \mu_i x_i - r \right] - u \times \left[ \sum_{i=1}^d x_i - 1 \right]$ 

Відповідно до методу множників Лагранджа запишемо систему  $\forall i =$  $\overline{1} \dots \overline{d}$ :

$$
\begin{cases}\nL'_{x_i} = 0 \\
L'_v = 0 \\
L'_u = 0\n\end{cases}
$$

Таким чином отримали систему із *d+2* рівнянь та із *d+2* невідомими:

$$
\begin{cases}\n2\sigma_{11}^{2}x_{1} + 2\sigma_{12}^{2}x_{2} + \cdots + 2\sigma_{1d}^{2}x_{d} - \nu\mu_{1} - u = 0 \\
2\sigma_{21}^{2}x_{1} + 2\sigma_{22}^{2}x_{2} + \cdots + 2\sigma_{2d}^{2}x_{d} - \nu\mu_{2} - u = 0 \\
\vdots \\
2\sigma_{d1}^{2}x_{1} + 2\sigma_{d2}^{2}x_{2} + \cdots + 2\sigma_{dd}^{2}x_{d} - \nu\mu_{d} - u = 0 \\
\mu_{1}x_{1} + \mu_{2}x_{2} + \cdots + \mu_{d}x_{d} + 0 + 0 = r \\
x_{1} + x_{2} + \cdots + x_{d} + 0 + 0 = 0\n\end{cases}
$$

Задану систему перепишемо у вигляді матриць:

$$
\begin{pmatrix}\n2\sigma_{11}^2 & 2\sigma_{12}^2 & \dots & 2\sigma_{1d}^2 & -\mu_1 & -1 \\
2\sigma_{21}^2 & 2\sigma_{22}^2 & \dots & 2\sigma_{2d}^2 & -\mu_2 & -1 \\
\vdots & \vdots & \vdots & \ddots & \vdots & \vdots \\
2\sigma_{d1}^2 & 2\sigma_{d2}^2 & \dots & 2\sigma_{dd}^2 & -\mu_d & -1 \\
\mu_1 & \mu_2 & \dots & \mu_d & 0 & 0 \\
1 & 1 & 1 & 1 & 0 & 0\n\end{pmatrix}\n\times\n\begin{pmatrix}\nx_1 \\
x_2 \\
\vdots \\
x_d \\
v \\
u\n\end{pmatrix}\n=\n\begin{pmatrix}\n0 \\
0 \\
\vdots \\
0 \\
r \\
1\n\end{pmatrix}
$$

Або в скороченому вигляді:

$$
A \times x = b
$$

Отже, єдиний розв'язок  $x$  існує тоді і тільки тоді, коли матриця  $A$  оборотна. У цьому випадку

$$
x=A^{-1}b
$$

За виконання даної умови, одержуємо, що оптимальний за Марковіцем портфель  $x = (x_1, ..., x_i, ..., x_d)$ , побудований із активів  $\overline{1}$   $\overline{d}$  за деякої фіксованого середнього рівня дохідності даного портфеля  $r$  та відомих попарних коефіцієнтів коваріації  $\sigma_{ij}^2$  між дохідностями активів і та  $j \forall i, j = \overline{1 \dots d}$ , а також середніх дохідностей активів, що складають даний портфель:  $\mu_1, \mu_2$  …  $\mu_d$  буде визначатися наступним чином: (Див. на приклад [3])

$$
\begin{pmatrix} x_1 \\ x_2 \\ \cdots \\ x_d \\ u \end{pmatrix} = \begin{pmatrix} 2\sigma_{11}^2 & 2\sigma_{12}^2 & \cdots & 2\sigma_{1d}^2 & -\mu_1 & -1 \\ 2\sigma_{21}^2 & 2\sigma_{22}^2 & \cdots & 2\sigma_{2d}^2 & -\mu_2 & -1 \\ \cdots & \cdots & \cdots & \cdots & \cdots & \cdots \\ \cdots & \cdots & \cdots & \cdots & \cdots & \cdots \\ 2\sigma_{d1}^2 & 2\sigma_{d2}^2 & \cdots & 2\sigma_{dd}^2 & -\mu_d & -1 \\ \mu_1 & \mu_2 & \cdots & \mu_d & 0 & 0 \\ 1 & 1 & 1 & 1 & 0 & 0 \end{pmatrix} \times \begin{pmatrix} 0 \\ 0 \\ \cdots \\ 0 \\ r \end{pmatrix}
$$
(3.3)

#### <span id="page-32-0"></span>3.3 Статичний безризиковий портфель типу Блека-Шоулза

Нехай наявний деякий ризиковий актив (ним може бути як безпосередньо сам актив, так і деякий портфель, побудований із базових активів), а також кол-опціон по ньому. Тоді безризиковий портфель *x* Блека-Шоулза визначатиметься як  $x = (\Delta, -1)$ ,

де  $\Delta$  – кількість кол-опціонів у портфелі; формально  $\Delta = \frac{dC}{d\Omega}$  $d\mathcal{S}$ 

 $dC$  – приріст ціни кол-опціона

 $dS$  – приріст ціни базового актива

І як дискретну оцінку Δ можна взяти:

$$
\Delta = C(S_0 + 1, K, r, \tau - l) - C(S_0, K, r, \tau)
$$
\n(3.4)

Δ при цьому інтерпретується як кількість кол-опціонів із страйкціною  $K$ , безризиковою ставкою дохідності  $r$  та часом до експірації опціона  $\tau - l$  та  $\tau$  на початку і наприкінці періоду відповідно. Тоді згідно [4] даний портфель буде безризиковим. Тобто кінцева вартість портфеля становитиме  $P_{\tau+l} = P_{\tau} \times e^{rl}$ .

Це означатиме, що згідно формули (2.7) можемо впевнитися, що для даного портфеля дорівнює безризиковій ставці дохідності

$$
\forall p \in [0; 1] \text{VaR}_p = \frac{P_{\tau+1}}{P_{\tau}} \times e^{rl} > 1 \text{ при } r > 0. \tag{3.5}
$$

Однак обчислення  $VaR$  в загальному випадку можна отримати методом Монте-Карло, і відповідну реалізацію ми розглянемо у наступному розділі.

### <span id="page-33-0"></span>РОЗДІЛ 4 ПРАКТИЧНЕ ДОСЛІДЖЕННЯ

### <span id="page-33-1"></span>4.1 Постановка задачі

Для реалізації мети даної роботи було передбачено виконання наступного завдання:

Маючи перелік щотижневих цін ризикових активів – цінних паперів (а саме акцій) компаній -

"Volkswagen","Airbus","Alphabet","Citigroup","Netflix" протягом січня 2021 – грудня 2021 року.

1. В рамках моделі ринкового часу побудувати портфель із рівномірною диверсифікацією із зазначених активів і знайти його VaR протягом наступних 10 тижнів від моменту побудови портфеля.

2. Побудувати оптимальний портфель Марковіца із зазначених ризикових активів і знайти його VaR протягом наступних 10 тижнів від моменту побудови такого портфеля.

3. Побудувати безризиковий портфель типу Блека-Шоулза із акцій компанії «Volkswagen» та кол-опціонів по них. В рамках моделі ринкового часу знайти VaR такого портфеля протягом наступних 10 тижнів від моменту побудови такого портфеля.

<span id="page-33-2"></span>4.2 Загальний підхід до розв'язку проблеми

Перелічені задачі ми виконували використовуючи мову програмування Python у хмарному середовище Google Collaboratory.

Оскільки головними сутностями у роботі були базові ризикові активи, опціони по них, а також портфелі, які є наборами заданих активів із різниим вагами, то було прийнято рішення використовувати об'єктно-орієнтований підхід для програмування зазначених задач.

Під час реалізації даного підходу було створено два основні класи і один допоміжний.

Першим основним класом є RiskyAsset, об'єкт якого зберігає як значення одного зі своїх полів історичні значення цін деякого ризикового актива, а також має відповідні функції, які є реалізаціями формул (1.15) та (2.17), щоб генерувати прогнозні ціни актива та відповідно до цін дохідності та лог-дохідності даного актива відповідно, використовуючи метод Монте-Карло в рамках моделі Стьюдента із ринковим часом.

Першим (і єдиним) допоміжним класом до класу RiskyAsset є його внутрішній клас Option (див. рисунок 4.1), об'єкт якого має метод для обчислення ціни ризикового актива в залежності часу, ціни базового актива в цей час, а також має методи для генерування вибірки своїх прогнозних цін, прогнозних дохідностей та лог-дохідностей із використанням методу Монте-Карло в рамках моделі Стьюдента із ринковим часом. Слід зазаначити, що побудова даного класу як внутрішнього пояснюється тим, що опціон не може існувати окремо від свого базового актива.

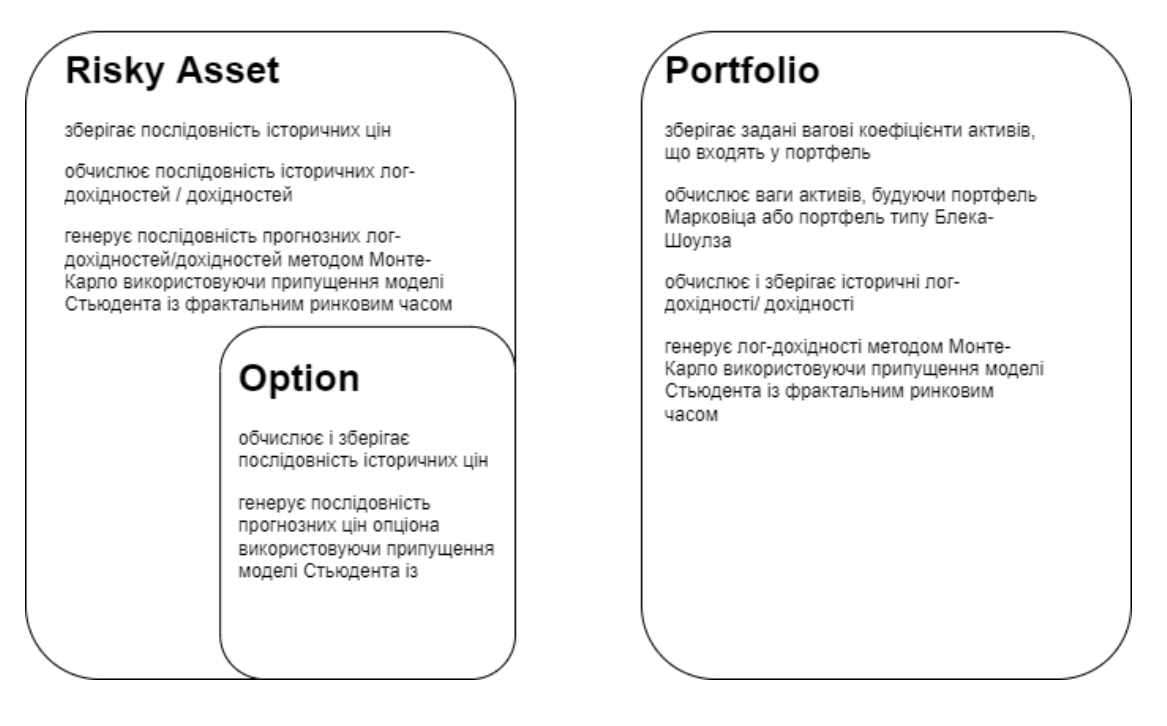

Рисунок 4.1 – Схема сутностей, використаних під час програмування алгоритму

Другим основним класом є клас Portfolio (див. рисунок 4.1), об'єкт якого містить деякий набір активів (базових ризикових активів та/або опціонів по них), а також вектор ваг даних активів у початковий момент часу. Достатньою умовою успішної ініціалізації об'єкта класу Portfolio є наявність набору базових активів і вектора ваг даних активів. Необхідною умовою успішної ініціалізації даного об'єкта є наявність лише набору базових активів. У такому разі ми можемо задати клас Portfolio (Портфель із рівномірною диверсифікацією, Портфель Марковіца або Портфель Блека-Шоулза), яке він має намір побудувати із заданого набору активів і конструктор класу самостійно розрахує вектор ваг, який відповідатиме шуканому портфелю.

Об'єкт класу Portfolio, так само як і об'єкти класів RiskyAsset та Option, зберігає історичні значення своїх цін, а також має функції, які генерують прогнозні лог-дохідності, дохідності та ціни портфелю використовуючи метод Монте-Карло в рамках моделі Стьюдента із ринковим часом.

Вище було показано логіку побудови програмного продукту. Окрім неї продемонструємо також хронологічний опис того, що відбувається під час відпрацювання програми. (див. рисунок 4.2).

На вході маємо перелік історичних цін кожного із п'яти базових активів — акцій компаній "Volkswagen","Airbus","Alphabet","Citigroup" та "Netflix", збережениху період січня-грудня 2021 року із щотижневим кроком.

Тобто для кожного із активів маємо історичний часовий ряд цін  $S_0$ ,  $S_1$ , ...  $S_{50}$ .

Використовуючи конструктори класів RiskyAsset і його внутрішнього класу Option, створимо об'єкти цих класів для кожного із заданих активів.

Після даного кроку побудуємо почергово три різні портфелі – із рівномірною диверсифікацією із акцій, портфель Марковіца із акцій та безризиковий портфель типу Блека-Шоулза із акцій та опціонів: так як це описано в Розділі 3 у формулах (3.1-3.4)
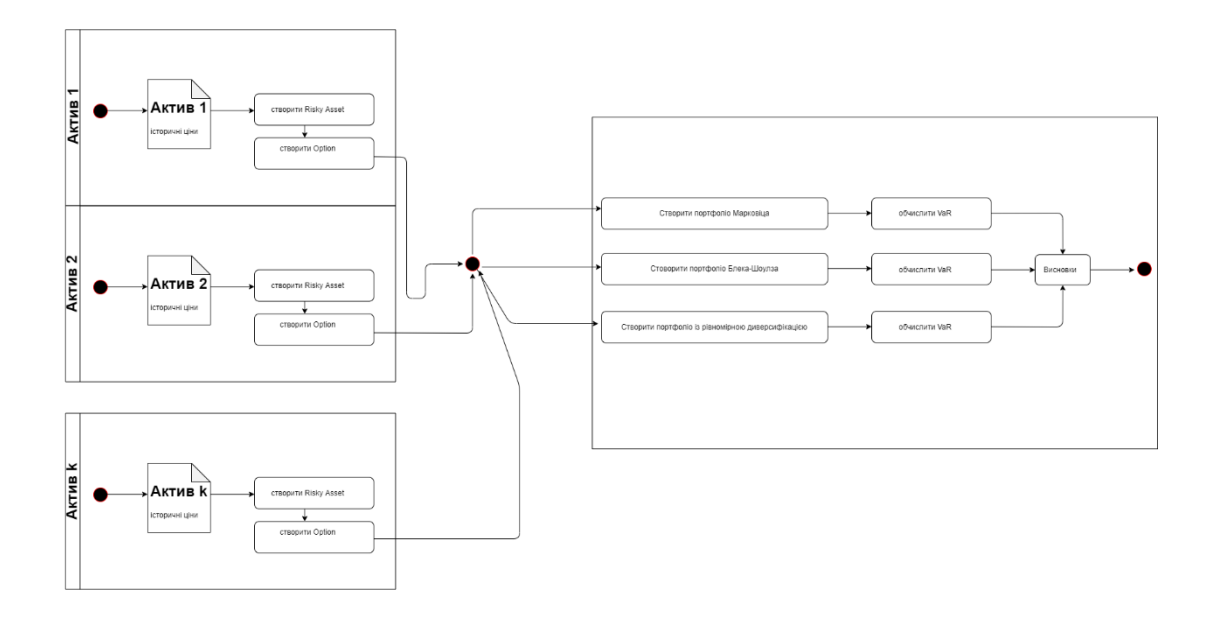

Рисунок 4.2 – Схема роботи алгоритму

## 4.3 Числові результати

Виконуючи пункти 1-3 поставленого завдання, отримали такі результати.

1. В рамках моделі ринкового часу побудували портфель із рівномірною диверсифікацією із зазначених активів (а саме- акцій) і знайшли його VaR протягом наступних 10 тижнів від моменту побудови портфеля.

1.1 В рамках моделі ринкового часу побудували портфель

 $x = (0.2, 0.2, 0.2, 0.2, 0.2)$  із рівномірною диверсифікацією згідно схеми (3.1) із зазначених активів.

1.2 Зафіксували історичні значення цін побудованого портфелю за період січень-грудень 2021 року

```
S_1, S_2, ..., S_{50}
```
1.3 Використовуючи формулу (2.1) обчислили відповідні історичним цінам історичні значення дохідності:  $R_1, R_2, \ldots, R_{50}$ 

1.4 Використовуючи формулу переходу від дохідностей до логдохідностей обчислили відповідні отриманим у попередньому пункті дохідностям історичні лог-дохідності:

$$
\delta S_1, \delta S_2, \dots, \delta S_{50}
$$

1.5 Маючи вибірку історичних лог - дохідностей знайшли параметри моделі  $(\theta, \nu, \delta, \mu, \sigma)$  згідно формул  $(1.21 - 1.25)$ . Отримали такі числові значення параметрів моделі Стьюдента:  $(\hat{v}, \hat{\delta}, \hat{\mu}, \hat{\sigma}, \hat{\theta}) = (7.9833, 0.0048, 0.0176, 0.0332, -0.0005)$  (4.1)

1.6 За ітераційною схемою (1.15), знаючи ціну актива у початковий момент часу  $S_t$  згенерували вибірку 100 цін портфеля для кожного із проміжків часу  $[t; t + 1]$ ,  $[t + 1; t + 2]$ , ...  $[t + 9; t + 10]$ :

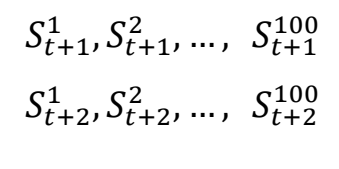

$$
S_{t+10}^1, S_{t+10}^2, \ldots, S_{t+10}^{100}
$$

…

1.7 Використовуючи формулу (2.17) обчислили вибірку із *100* дохідностей для кожного із проміжків часу  $[t; t + 1]$ ,  $[t + 1; t +$  $2]$ , ...,  $[t + 9; t + 10]$ :

$$
R^{1}(1), R^{2}(1), \ldots, R^{n}(1)
$$
  

$$
R^{1}(2), R^{2}(2), \ldots, R^{n}(2)
$$

$$
R^1(10), R^2(10), \ldots, R^n(10)
$$

…

що відповідають згенерованим у п. 1.6 цінам портфеля.

1.8 Застосувавши формулу (2.7) знайшли VaR портфеля із рівномірною диверсифікацією протягом проміжків часу, що складають (почергово) 1,2,3,4,5,6,7,8,9,10 одиничних проміжків часу. Використавши для цього також формулу (2.18)

В результаті виконання пунктів 1.1-1.8 отримали результат – показники VaR для портфелю із рівномірною диверсифікацією, наведені у таблиці 4.1 та графічну візуалізацію згенерованих дохідностей, представлену на рисунку 4.3.

| $VaR_{0.95}$   0.7987   0.6188   0.5924   0.2860   0.0971 |  |  |  |
|-----------------------------------------------------------|--|--|--|
|                                                           |  |  |  |
|                                                           |  |  |  |
| $VaR_{0.95}$   0.0025   0.0026   0.0003   0.0003   0.0000 |  |  |  |
|                                                           |  |  |  |

Таблиця 4.1 – Прогнозні значення VaR портфеля із рівномірною диверсифікацією

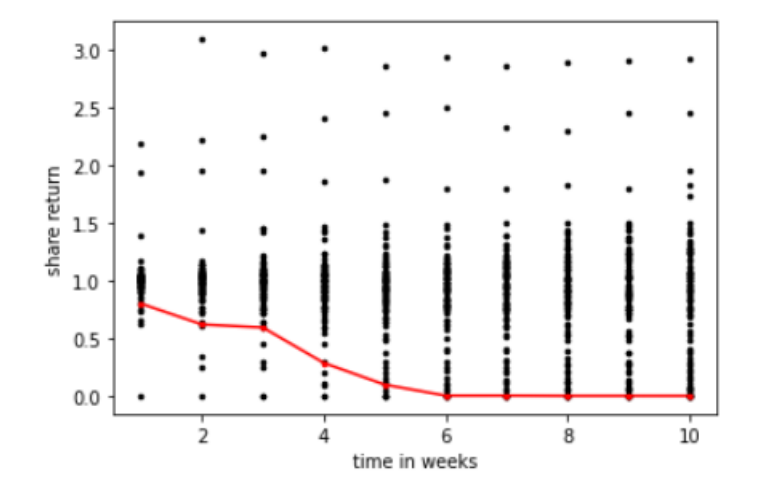

Рисунок 4.3 – VaR для портфеля із рівномірною диверсифікацією

2. Побудували оптимальний портфель Марковіца із зазначених ризикових активів (а саме-акцій) і знайшли його VaR протягом наступних 10 тижнів від моменту побудови такого портфеля.

2.1 В рамках моделі ринкового часу згідно формули (3.3) побудували портфель Марковіца згідно із заданих активів.

 $x = (1.074234, 0.1904990, 0.4482885, -0.4902079, -0.2228133)$ 

2.2 Зафіксували історичні значення цін побудованого портфеля за період січень-грудень 2021 року

$$
S_1, S_2, \ldots, S_{50}
$$

2.3 Використовуючи формулу (2.1) обчислили відповідні історичним цінам історичні значення дохідності:  $R_1, R_2, \ldots, R_{50}$ 

2.4 Використовуючи формулу переходу від дохідностей до логдохідностей обчислили відповідні отриманим у попередньому пункті дохідностям історичні лог-дохідності:

$$
\delta S_1, \delta S_2, \ldots, \delta S_{50}
$$

2.5 Маючи вибірку історичних лог - дохідностей знайшли параметри моделі  $(\theta, \nu, \delta, \mu, \sigma)$  згідно формул  $(1.21 - 1.25)$ . Отримали такі числові значення параметрів моделі Стьюдента:  $(\hat{v}, \hat{\delta}, \hat{\mu}, \hat{\sigma}, \hat{\theta}) = (5.1041, 0.0022, 0.0176, 0.0152, -0.0001)$  (4.2)

2.6 За ітераційною схемою (1.15), знаючи ціну актива у початковий момент часу  $S_t$  згенерували вибірку 100 цін портфеля для кожного із проміжків часу  $[t; t + 1]$ ,  $[t + 1; t + 2]$ , ...  $[t + 9; t + 10]$ :

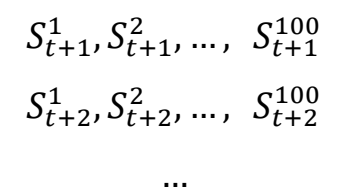

$$
S_{t+10}^1, S_{t+10}^2, \ldots, S_{t+10}^{100}
$$

2.7 Використовуючи формулу (2.17) обчислили вибірку із *100* дохідностей для кожного із проміжків часу  $[t; t + 1]$ ,  $[t + 1; t +$  $2]$ , ...,  $[t + 9; t + 10]$ :

$$
R^{1}(1), R^{2}(1), ..., R^{100}(1)
$$
  

$$
R^{1}(2), R^{2}(2), ..., R^{100}(2)
$$
  

$$
...
$$

$$
R^1(10), R^2(10), \ldots, R^{100}(10)
$$

що відповідають згенерованим у п. 2.6 цього розділу цінам портфеля.

2.8 Застосувавши формулу (2.7) знайшли VaR портфеля із рівномірною диверсифікацією протягом проміжків часу, що складають (почергово) 1,2,3,4,5,6,7,8,9,10 одиничних проміжків часу. Використавши для цього також формулу (2.18)

В результаті виконання пунктів 2.1-2.8 отримали результат – показники VaR для портфелю Марковіца, наведені у таблиці 4.2 та графічну візуалізацію згенерованих дохідностей, представлену на рисунку 4.4.

Таблиця 4.2 – Прогнозні значення VaR портфеля Марковіца

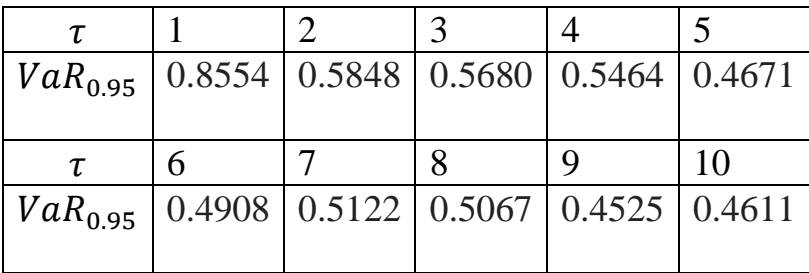

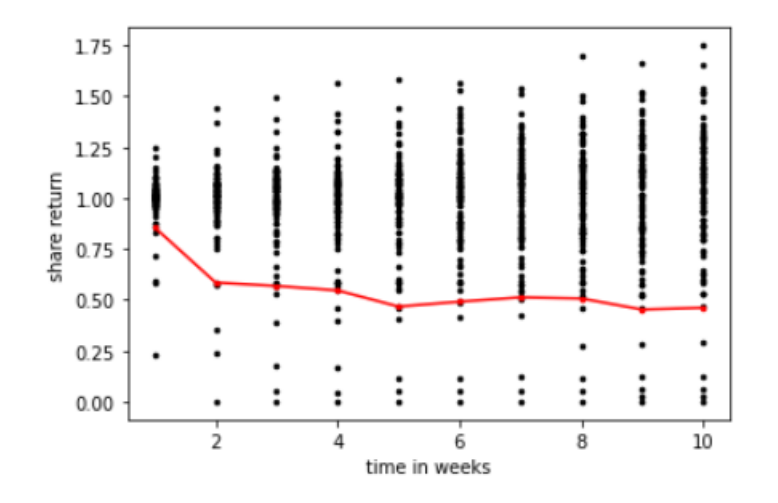

Рисунок 4.4 – VaR для портфеля Марковіца

3. Побудували безризиковий портфель типу Блека-Шоулза із акцій компанії «Volkswagen» та кол-опціонів по них. В рамках моделі ринкового часу знайшли VaR такого портфеля протягом наступних 10 тижнів від моменту побудови такого портфеля.

3.1 В рамках моделі ринкового часу побудували безризиковий портфель  $x = (0.0769, -1)$  типу Блека-Шоулза із акцій компанії «Volkswagen» та кол-опціонів по даних видах акцій згідно схеми (3.4).

3.2. Зафіксували історичні значення ціни базового ризикового актива

 $S_1, S_2, \ldots, S_{50}$ 

3.3. Використовуючи формулу (2.1) обчислили відповідні історичним цінам історичні значення дохідності:  $R_1, R_2, \ldots, R_{50}$ 

3.4. Використовуючи формулу переходу від дохідностей до лог дохідностей, обчислили відповідні отриманим у попередньому пункті дохідностям історичні лог-дохідності:

$$
\delta S_1, \delta S_2, \ldots, \delta S_{50}
$$

3.5.Маючи вибірку історичних лог - дохідностей базового актива знайшли такі параметри моделі  $(\theta,\nu,\delta,\mu,\sigma^2)$  для базового актива згідно формул (1.21 – 1.25). Отримали такі значення параметрів моделі Стьюдента:

 $(\hat{v}, \hat{\delta}, \hat{\mu}, \hat{\sigma}, \hat{\theta}) = (2.4630, 0.0077, 0.0218, 0.0533, -0.0014)$  (4.3)

3.6. За ітераційною схемою (1.15), знаючи ціну актива у початковий момент часу згенерувати вибірку *100* цін базового актива (або в загальному-портфеля) для кожного із проміжків часу  $[t; t + 1]$ ,  $[t +$ 1;  $t + 2$ ], ...  $[t + 9; t + 10]$ :

$$
S_{t+1}^{1}, S_{t+1}^{2}, \dots, S_{t+1}^{100}
$$

$$
S_{t+2}^{1}, S_{t+2}^{2}, \dots, S_{t+2}^{100}
$$

$$
\dots
$$

$$
S_{t+10}^{1}, S_{t+10}^{2}, \dots, S_{t+10}^{100}
$$

3.7.1 Використовуючи формулу (1.7) про зв'язок ціни базового актива і ціни опціона, обчислили відповідні згенерованим цінам базового актива ціни кол-опціона по цьому активу:

$$
C_{t+1}^{1}, C_{t+1}^{2}, \dots, C_{t+1}^{100}
$$

$$
C_{t+2}^{1}, C_{t+2}^{2}, \dots, C_{t+2}^{100}
$$

$$
\dots
$$

$$
C_{t+10}^{1}, C_{t+10}^{2}, \dots, C_{t+10}^{100}
$$

3.7.2 Використовуючи формулу (1.7) про зв'язок ціни базового актива і ціни опціона, обчислити ціну опціона, що відповідає ціні базового актива у початковий момент часу *t*:

3.8.1 Враховуючи, що портфель складається із деякого актива *і* та опціона по ньому, використовуючи кількість куплених (проданих) активів  $x_i = −1$  та кількість придбаних опціонів по базовому активу  $\Delta_i = 0.0769$ , застосовуючи формулу (2.16), обчислили прогнозні ціни всього портфеля, що складається із актива та опіціона по даному активу:

$$
W_{t+1}^1, W_{t+1}^2, \dots, W_{t+1}^{100}
$$
  

$$
W_{t+2}^1, W_{t+2}^2, \dots, W_{t+2}^{100}
$$

…

$$
W^1_{t+10},W^2_{t+10},\ldots,\ W^{100}_{t+10}
$$

3.8.2 Враховуючи, що портфель складається із деякого актива *і* та опціона по ньому, використовуючи частки інвестовані в актив  $x_i =$ −1 та частку інвестовану в опціон по базовому активу  $\Delta_i = 0.0769$ , застосували формулу (2.16) і обчислили ціну портфеля у початковий момент часу  $t: W_t$ .

3.9.Знаючи ціну портфеля у момент часу  $t$ , (дорівнює  $W_t$ ) та вибірку згенерованих цін цього портфеля у моменти часу  $t + 1, t + 2, ..., t +$ 10 . А ці значення складають

$$
W_{t+1}^{1}, \t W_{t+1}^{2}, \t W_{t+1}^{100}
$$
  
\n
$$
W_{t+2}^{1}, \t W_{t+2}^{2}, \t W_{t+2}^{100}
$$
  
\n...  
\n
$$
W_{t+10}^{1}, \t W_{t+10}^{2}, \t W_{t+10}^{100}
$$

Згідно формули (2.1) зв'язку між цінами в різні моменти часу та дохідністю по портфеля, обчислили дохідності портфеля в моменти часу  $t + 1$ ,  $t + 2$ , ...  $t + 10$ :

$$
R'_{t+1}, R'_{t+1}, \dots, R'_{t+1}^{100}
$$
  
\n
$$
R'_{t+2}, R'_{t+2}, \dots, R'_{t+2}^{100}
$$
  
\n...  
\n
$$
R'_{t+10}, R'_{t+10}^{2}, \dots, R'_{t+10}^{100}
$$

3.10. Обчислили VaR даного портфеля, що складається і з акцій, і з опціонів по них згідно формули (2.7), тобто як квантиль вибірки дохідностей:

$$
VaR_{p,t-t_0=l}(R'_{t+l}) = q_{p,F_{R'}_{t+l}} \quad \forall l = 1 \dots 10 \tag{4.4}
$$

Таблиця 4.2 – Прогнозні значення *VaR* безризикового портфеля типу Блека-Шоулза

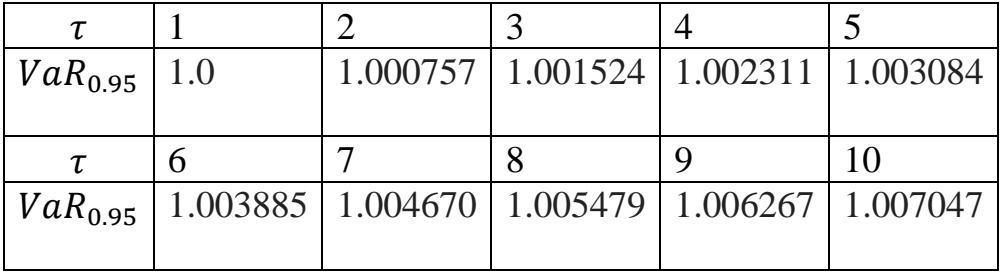

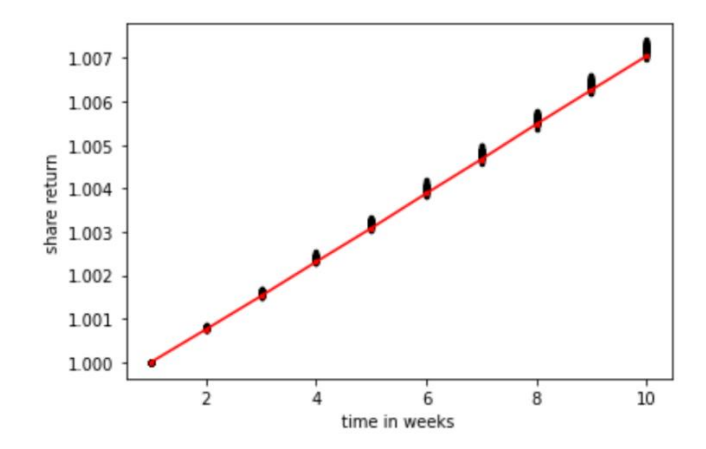

Рисунок 4.5 – VaR для статичного безризикового портфеля типу Блека-Шоулза

### ЗАКЛЮЧНІ ВИСНОВКИ

Згідно із поставленим науковим завданням, в результаті виконання роботи було створено програмний продукт (лістинг програми наведено у Додатку А), за допомогою якого для заданої історії цін на кожен актив із деякого заданого їх переліку було

1.Знайдено параметри моделі Стьюдента для реальних історичних даних

2. Складено три види портфелів: із рівномірною диверсифікацією, оптимальний за Марковіцем та статичний безризиковий. При цьому в якості ризикових активів було взято акції згаданих вище п'яти компаній.

3. Знайдено величину вимірювання ризику VaR для кожного із побудованих портфелей даних типів в рамках моделі Стьюдента із активним часом.

4. Засобами мови програмування Pyhton було розроблено програмний продукт, який має функціонал побудови для деякої заданої кількості ризикових активів зазаначених трьох типів портфелів та обчислення показника VaR для них. Роботу програмного продукту було продемонстровано на прикладі побудови трьох портфелів із п'яти ризикових активів, та обчислення величини вимірювання ризику VaR для них.

Висновками, до яких ми прийшли у даній роботі є те, що величина вимірювання VaR має свої переваги перед величиною вимірювання ризику дисперсією, і ця перевага полягає у тому, що враховується форма «хвостів» розподілу дохідностей. Поряд із цим, не можна однозначно стверджувати, який саме портфель є «найкращим», адже це залежить від індивідуальних критеріїв особи, що приймає рішення. Тим не менш практична частина нашої роботи пропонує конструктивний спосіб побудови кожного із цих портфелів, і обчислення величини вимірювання ризику VaR для того, щоб в подальшому можна було скористатися заданим відношенням переваг на декартовому добутку множин портфелів і вирішити задачу вибору «найкращого» із них. Однак це вже задача для подальших досліджень. Список використаних джерел

1. Georg Ch Pflug, Werner Roemisch, Modeling, Measuring And Managing a Risk (World Scientific Publishing Co. Pte. Ltd., 2007).P.200- 201, 205.

2. John C. Hull Options Futures and other individuals (PEARSON EDUCATION INTERNATIONAL, 2009.)P.266.

3. Ruey S. Tsay Analysis of Financial Time Series (John Wiley & Sons, Inc. 2002.) P.256-258, 267.

4. Anqi Liua, Nikolai N. Leonenko, Natalia Shchestyuk Option Greeks and delta hedging in the fractal activity time Student model with dependence , P.6-8.

5. Christian Schittenkopf, Alfred Lehar, Martin Scheicher GARCH vs Stochastic Volatility: Option Pricing and Risk Management P.5-17.

6. F. Casteli, N. Leonenko and N. Shchestyuk, «Student-like models for risky asset with dependence», Stochastic Analysis and Applications. 35 (3), 452--464 (2017).

7. Georgiy Solomanchuk, Nataliya Shchestyuk Risk modelling approaches for Student-like Models with Fractal Activity Time, 1-6, DOI: https://doi.org/10.18523/2617-70804202128-33. URL:http://mmj.ukma.edu.ua/article/view/256820.

8. Hafize Meder Cakir and Umut Uyar "Portfolio Risk Management with Value at Risk: A Monte-Carlo Simulation on ISE-100", International Research Journal of Finance and Economics. 109, 452--464 (2013).

9. Kateryna Boliukh, Nataly Shchestyuk Simulating stochastic diffusion processes and processes with "market" time P.2-8.

10. Ю. Назаренко і Н. Щестюк, «Безризиковий портфель для FAT моделi Стьюдент типу для ризикованих базових активiв», Записки НаУКМА. Сер. Фiз.-мат. науки. 201, 12--17 (2017).

11. Airbus share price: data.URL: https://finance.yahoo.com/quote/AIR.PA?p=AIR.PA&.tsrc= fin-srch

12. Alphabet share price: data.URL: https: //finance.yahoo.com/quote/GOOG?p=GOOG&.tsrc=fin-srch

13. Citigroup share price: data.URL: <https://finance.yahoo.com/quote/C?p=C&.tsrc=fin-srch>

14. Netflix share price: data.URL: https: //finance.yahoo.com/quote/NFLX?p=NFLX&.tsrc=fin-srch

15. Volkswagen share price: data.URL: https: //finance.yahoo.com/quote/VWAGY?p=VWAGY&.tsrc=fin-srch

#### Глосарій

 $VaR$  – величина вимірювання ризику Value at Risk

Var – дисперсія (від англ. Variance)

 $\delta S_a(l)$  — лог-дохідність актива а упродовж часового проміжку *l* 

 $R_a(l)$  –дохідність актива а упродовж часового проміжку  $l$ 

 $\mu_a$  – середнє значення лог-дохідності актива а (упродовж одиничного часового проміжку)

– річна волатильність лог-дохідності актива *а*

– тижнева дисперсія лог-дохідності актива *а*

 $q_{p, F_X}$  - р-квантиль розподілу із функцією розподілу  $F_X$ 

 $S_a(t)_i$  – ціна актива *а* у момент часу *t* за *і*-го сценарію

 $P_a(t)_i$  - ціна пут-опціона за активом *а* у момент часу  $t$  за  $i$ -го сценарію

 $C_a(t)_i$  - ціна кол-опціона за активом *а* у момент часу *t* за *i*-го сценарію

 $\widehat{F_X(t)}$  – емпірична функція розподілу, побудована за деякою вибіркою реалізацій випадкової величини

 $B_t$  – ціна даного безризикового зобов'язання у момент часу  $t$ .

 $T_t$ - ринковий час, який є невід'ємним зростаючим процесом із  $T_0 = 0$ 

 $W_{T_{\boldsymbol{t}}}$ -Вінерівський процес (незалежний від ринкового часу)

τ – час, що залишився до експірації опціона

 $K$  – страйк-ціна по опціону

 $r$ – безризикова ставка дохідності

 $N(d) = \frac{1}{\sqrt{2}}$  $\frac{1}{\sqrt{2\pi}}\int_{-\infty}^d e^{-\frac{1}{2}}$  $\int_{-\infty}^{d} e^{-\frac{1}{2}x^2} dx$  – функція розподілу ймовірностей стандартного нормального розподілу

## Додаток А (довідниковий)

# Лістинг програми «Вимірювання портфельного ризику для Стьюдент моделей із ринковим часом»

# -\*- coding: utf-8 -\*-

"""Практична частина дипломної Соломанчука.ipynb

Automatically generated by Colaboratory.

Original file is located at

https://colab.research.google.com/drive/1LfE5NkPRCBo2ENPJwrz3kxH Mwr2Ik0E\_

"""

from google.colab import drive drive.mount('/content/gdrive') import pandas as pd import numpy as np import math as math import scipy.stats as si import sympy as sy from sympy.stats import Normal, cdf from sympy import init\_printing init\_printing()

!pip install openturns import openturns as ot import openturns.viewer as viewer ot.Log.Show(ot.Log.NONE)

import matplotlib.pyplot as plt

from scipy.integrate import quad

"""Реалізуємо корисні методи для роботи з колекцією list"""

#Create list of fixed size where all values are equal def same\_value\_list(size, value): res=[value]\*size return res

#Add pairwise elements of two lists def add(list1, list2): res=[None]\*min(len(list1),len(list2)) for i in range(0,len(res)): res[i]=list1[i]+list2[i] return res

```
#Multiply pairwise elements of two lists
def multiply(list1, list2):
  res=[None]*min(len(list1),len(list2))
  for i in range(0,len(res)):
   res[i]=list1[i]*list2[i]
  return res
```

```
#Devide pairwise elements of two lists
def divide(list1, list2):
  res=[None]*min(len(list1),len(list2))
  for i in range(0,len(res)):
   res[i]=list1[i]/list2[i]
  return res
```
#Multiply each element of list by a constant def const\_mult(list1, const): res=[None]\*len(list1) for i in range(0,len(res)): res[i]=list1[i]\*const return res

#Take the reciprocal of each element in list

```
def reciprocals(list1):
  res=[None]*len(list1)
  for i in range(0, len(res)):
  res[i]=1.0/list1[i] return res
```
#Subtract pairwise elements of two lists def subtract(list1, list2): res=[None]\*min(len(list1),len(list2)) negation\_of\_list2=const\_mult(list2,-1) for i in range(0, len(res)): res[i]=list1[i]+negation\_of\_list2[i]

#### return res

#Add value to each element of the list def add\_value(list1, value): list2=same\_value\_list(len(list1),value) res=add(list1,list2) return res

#Subtract value from each element of the list def subtract\_value(list1, value): list2=same\_value\_list(len(list1),value) res=subtract(list1,list2) return res

#Square each element of the list def square(list1): res=multiply(list1,list1) return res

#Create a list of returns in the output having list of share prices in the input def compute\_returns (share\_prices): ret=[None]\*(len(share\_prices)-1) for i in range $(0, len(\text{ret}))$ :

ret[i]=share\_prices[i+1]/share\_prices[i]

return ret

#Create a list with natural logarithms of all elements of the list in the input

```
def logarithm (list_inp):
  ret=[None]*len(list_inp)
  for i in range(0,len(ret)):
   ret[i]=sy.ln(list_inp[i])
  return ret
```
#Compute a mean value of elements in list

```
def mean_value(list_inp):
  res=sum(list_inp)/len(list_inp)
  return res
```
#Compute covariance of two lists with the same length

```
def covariance(list1, list2):
```

```
 mean1=np.mean(list1)
 mean2=np.mean(list2)
sum=0for i in range(0, len(list1)):
  sum+=( (list1[i]-mean1)*(list2[i]-mean2) )
 return sum/(len(list1)-1 )
```

```
def variance(list1):
  return covariance(list1,list1)
```
#Compute (sample) variance of elelments in list def std\_dev(list\_inp): return math.sqrt(variance(list\_inp))

#Given data={vector1,...vectord} compute the covariance matrix of d vectors in form of numpy array

```
def covariance_matrix(data):
```
if isinstance(data, list):

n=len(data)

if isinstance(data, np.ndarray):

n=data.size

CM=np.empty( (n,n), float )

for i in range $(0,n)$ :

for  $\pi$  in range(0,n):

```
 CM[i][j]=covariance(data[i], data[j])
```
return CM

"""Реалізуємо методи, які генерують випадкові вектори, що підпорядковуються нормальному та оберненому Гама-розподілу, а також метод, що проводитиме оцінку параметрів моделі Стюдента"""

#Generate sample of size=length elements of inverse gamma r.v. with given shape and scale paramemters

def inverse\_gamma(shape,scale,length, seed):

np.random.seed(seed)

return reciprocals(np.random.gamma(shape,scale, length))

#Generate sample of size=length elements of normal r.v. with given shape and scale parameters

def normal(mean, std\_dev, length, seed):

np.random.seed(seed)

return np.random.normal(mean, std\_dev, length)

#Compute distance between two arrays of the same length <==> Average of the sum of squares of residuals

def distance(arr1, arr2):

```
sum=0.0
```
for i in range(0,len(arr1)):

```
 sum=sum+(arr1[i]-arr2[i])**2
```

```
 sum=sum/len(arr1)
```
return sum

#Calculate nth moment

```
def moment(sample, n):
```
 $sum=0.0$ 

```
 for i in range(len(sample)):
```

```
sum = sum + ((sample[i])^{**}n)
```

```
 return sum/len(sample)
```
#Return vector of parameters v=(theta, inv\_gamma\_shape, inv\_gamma\_scale, mean, sigma)

def parameter estimation(theta grid, inv gamma shape grid, inv gamma scale grid, mean, sigma, asset prices, returns, log returns, training\_df, seed):

 #Create collection of another type for fitting parameters of Student distribution

log\_ret = [None]\*len(log\_returns)

for i in range(len(log\_returns)):

 $log_{\theta}$  ret[i] =  $log_{\theta}$  returns[i]

#estimate central moments m1, m2, m3 (assumed to be  $=0$ ), m4

m1=moment(log\_ret,1)

```
m2=moment(log_ret,2)-m1**2
 m3=moment(log_ret,3)-3*m1*moment(log_ret,2)+2*m1**3
  m4=moment(log_ret,4)-
4*m1*moment(log_ret,3)+6*m1**2*moment(log_ret,2)-3*m1**4
 mean = m1nu=((3*m2**2)/m4)+4delta=math.sqrt(3*m2**3/m4 + 2*m2)sigma = math.sqrt(48)*deltatheta=-(sigma^*2)/2iny gamma shape = \frac{nu}{2}inv gamma scale = delta**2/2
```
 return np.array([theta, inv\_gamma\_shape, inv\_gamma\_scale, mean, sigma])

"""Для кожного ризикованого актива (виду акцій) створюватимемо об'єкт класу RiskyAsset. Цей об'єкт "знатиме" історичні значення цін акцій (зберігатиме такі ціни у змінних класу), "вмітиме" (матиме відповідні методи класу) обчислювати лог-ретурни, ретурни по історичних даних, а також генерувати лог-ретурни, ретурни та ціни акцій методом Монте-Карло."""

```
class RiskyAsset:
 def \int init (self, *argv):
  if len(\text{arg}v) == 2:
     if isinstance(argv[0], list):
     self.asset_prices=argv[0]
     else: 
      self.asset_prices=list(map(float, list(argv[0]["AssetPrice"])))
     self.returns=compute_returns(self.asset_prices)
    self.log_returns=logarithm(self.returns)
```
 # vector of parameters=(theta, inv\_gamma\_shape, inv\_gamma\_scale, mean, sigma)

```
self.mean=mean_value(self.log_returns)
```
self.sigma=std\_dev(self.log\_returns)

 cv\_param\_vector=parameter\_estimation(np.arange(- 0.5,0,0.1),np.arange(0.009,1.001001,0.05),np.arange(2.0,6.0,1),self.mean, self.sigma, self.asset\_prices, self.returns, self.log\_returns, argv[0],  $argv[1]$ 

```
 self.theta=cv_param_vector[0]
```
self.inv gamma shape=cv param vector[1]

self.inv gamma scale=cv param vector[2]

self.nu = self.inv\_gamma\_shape\*2

```
self. delta = math.sqrt(self.inv_gamma-scale*2)
```
self.seed=argv[1]

self.generated\_log\_returns=None

self.generated\_returns=None

self.generated\_cumul\_return=None

self.generated\_prices=None

#Perform parameters estimation

if  $len(argv) == 5$ :

```
 if isinstance(argv[0], list):
```

```
 self.asset_prices=argv[0]
```
else:

```
self.asset_prices=list(map(float, list(argv[0]["AssetPrice"])))
```
self.returns=compute\_returns(self.asset\_prices)

self.log\_returns=logarithm(self.returns)

self.mean=mean\_value(self.log\_returns)

self.sigma=std\_dev(self.log\_returns)

self.theta=argv[1]

```
 self.inv_gamma_shape=argv[2]
```
self.inv gamma scale=argv[3]

self.seed=argv[4]

self.generated\_log\_returns=None

self.generated\_returns=None

self.generated\_cumul\_return=None

self.generated\_prices=None

```
if len(argv)=10:
```
self.asset\_prices=argv[6]

self.returns=argv[7]

self.log\_returns=argv[8]

self.mean=argv[4]

self.sigma=argv[5]

self.theta=argy[1]

self.inv\_gamma\_shape=argv[2]

```
 self.inv_gamma_scale=argv[3]
```
self.seed=argv[9]

self.generated\_log\_returns=None

self.generated\_returns=None

self.generated\_cumul\_return=None

self.generated\_prices=None

def set\_parameters(self,theta, inv\_gamma\_shape, inv\_gamma\_scale, mean, sigma):

self.theta=theta

self.inv\_gamma\_shape=inv\_gamma\_shape

self.inv\_gamma\_scale=inv\_gamma\_scale

 self.mean=mean self.sigma=sigma

 def create\_option(self,spot, strike,time\_to\_maturity, r, option\_type): return self. Option(spot, strike, time\_to\_maturity, r, option\_type,self)

 #generate Monte-Carlo log\_return sample of size n for each of time points - 1,2,...,dt

#Present the result in form of matrix

#LR\_11 LR\_12...LR\_1dt

#LR\_21 LR\_22...LR\_2dt

 $#$ ...

#LR\_n1 LR\_n2...LR\_ndt

def MonteCarlo\_log\_returns\_sample(self,n,dt):

market time\_change=inverse\_gamma(self.inv\_gamma\_shape, self.inv\_gamma\_scale,n\*dt, self.seed) #generate market time changes, which follow reverse gamma distribution

 std\_normal=normal(0,1,n\*dt, self.seed) #generate standard normal random variables

```
arr=np.empty((n,dt), float)
```
counter=-1

for i in range $(0,n)$ :

for  $\mathbf{j}$  in range( $0, \mathrm{d} \mathbf{t}$ ):

```
 counter=counter+1
```
 $ar[i][i]=1+self-mean+(self.theta+self.inv<sub>g</sub>amma<sub>scale</sub>)*markettime<sub>c</sub>$ hange[counter]+self.sigma\*math.sqrt(market\_time\_change[counter])\*std \_normal[counter]/(self.asset\_prices[len(self.asset\_prices)-1])

self.generated\_log\_returns=arr

return arr

 #generate Monte-Carlo returns sample of size n for each of time points - 1,2,...,dt

#Present the result in form of matrix

#R\_11 R\_12...R\_1dt

#R\_21 R\_22...R\_2dt

#...

#R\_n1 R\_n2...R\_ndt

def MonteCarlo\_returns\_sample(self,n,dt):

```
self.generated log returns=self.MonteCarlo log returns sample(n,dt)
```

```
 arr=np.empty((n,dt),float)
```
for i in range $(0,n)$ :

for  $\mathbf{j}$  in range $(0, \mathrm{d} \mathbf{t})$ :

```
 arr[i][j]=math.exp(self.generated_log_returns[i][j])
```

```
 self.generated_returns=arr
```
return arr

 #generate Monte-Carlo cymulative returns sample of size n time point dt

#Present the result in form of list of size n

```
 def MonteCarlo_cumul_returns_sample(self,n,dt):
```
self.generated\_returns=self.MonteCarlo\_returns\_sample(n,dt)

```
arr= np. empty((n, dt), float)
```

```
for i in range(0,n):
```
value=1

```
for \mathbf{j} in range(0, \mathrm{d} \mathbf{t}):
```

```
 value=value*self.generated_returns[i][j]
```

```
 arr[i][j]=value
```
 self.generated\_cumul\_return=arr return arr

#generate Monte-Carlo future prices based on the knowns current price

 #For each of the future time points 1,2,...dt exactly the sample of n prices at that point of time is generated

#Present the result in form of matrix

#pr\_11 pr\_12...pr\_1dt

```
 #pr_21 pr_22...pr_2dt
```
 $#...$ 

#pr\_n1 pr\_n2...pr\_ndt

def MonteCarlo\_prices\_sample(self,n,dt,current\_price):

self.generated\_returns=self.MonteCarlo\_returns\_sample(n,dt)

```
 arr=np.empty((n,dt),float)
```
for i in range  $(0,n)$ :

arr[i][0]=self.generated\_returns[i][0]\*current\_price

for i in range $(0,n)$ :

```
for \mathbf{j} in range(1,dt):
```

```
arr[i][j]=self.generated_returns[i][j]*arr[i][j-1]
```

```
 self.generated_prices=arr
```
return arr

## class Option:

 #Parameters: spot price, strike price,time to maturity, risk free rate, option type= either 'call' or 'put'

def init (self, spot, strike, time\_to\_maturity, r, option\_type, outer\_object):

```
 self.spot=spot
```
self.strike=strike

self.time to maturity=time to maturity #Should be  $\leq$ -dt (Since practically there is no sense to estimate the price of option after its expiration)

self $r=r$  self.option\_type=option\_type self.option\_prices\_sample=None self.outer\_object=outer\_object

def option\_price(self,current\_spot\_price,time\_to\_maturity\_left):

 time\_to\_maturity\_left = time\_to\_maturity\_left/48.0 #normalize by a number of working weeks in a year

 $N = Normal(x', 0.0, 1.0)$ 

 if time\_to\_maturity\_left==0: if self.option  $type == "call"$ :  $result = current\_spot\_price-self. strike$  if self.option\_type == "put": result = self.strike-current\_spot\_price if result $>0$ : return result return 0 if time\_to\_maturity\_left<0: return 0

 delta=math.sqrt(self.outer\_object.inv\_gamma\_scale\*2) sigma=self.outer\_object.sigma

v=self.outer\_object.inv\_gamma\_shape\*2

```
def d1(s):
```

```
return ( sy.ln(current_spot_price/self.strike)
self.r*time_to_maturity_left + 0.5*pow(sigma,2)*s)/(sigma*math.sqrt(s))
```
def  $d2(s)$ :

```
return (d1(s)-sigma*math.sqrt(s))
```
def e(delta, v):

```
return (pow(delta, 2/(v-2))
```
def f(s,delta, v):

```
x=s/math.sqrt(time to maturity left)+e(delta,v)*(1-math.sqrt(time_to_maturity_left))
```

```
return (\text{pow}(0.5*\text{pow}(delta.2),0.5*\text{v}))\text{/math,gamma}(0.5*\text{v}))*pow(x, -0.5*v-1)*math.exp(-pow(delta,2)/(2*x))
```
def integrate\_call(u):

```
return (current spot price*cdf(N)(d1(u))-strike*math.exp((-
1.0)*self.r*time_to_maturity_left)*cdf(N)(d2(u)) )*f(u,delta, v)
```
def integrate  $put(u)$ :

```
return ((-1)^*current_spot_price*cdf(N)((-
1)*d1(u) + strike* math.exp((-1.0)*self.r*time_to_maturity_left)*cdf(N)((-1)*d2(u)) )*f(u,delta, v)
```

```
if self.option type == 'call'.result, error = quad(integrate call, 0, float('inf'))if self.option_type == 'put':
 result, error = quad(integrate\_put, 0, float('inf')) return result
```
def MonteCarlo\_option\_prices\_sample(self,n,dt, current\_price):

self.outer\_object.generated\_prices=self.outer\_object.MonteCarlo\_prices\_ sample(n,dt,current\_price)

arr=np.empty((n,dt),float)

for i in range $(0,n)$ :

for  $\mathbf{j}$  in range( $0, \mathrm{d} \mathbf{t}$ ):

arr<sub>[i]</sub>[j]=self.option\_price(self.outer\_object.generated\_prices[i][j],self.tim e\_to\_maturity-j-1) #generate option price using current spot price and remaining time to maturity

```
 self.option_prices_sample=arr
 return arr
```
 #Calculate the historical prices of this option using historical prices of the underlying asset

#The parameters for the following option would be

#Spot price

#Strike price

#Time to maturity

#Risk free-rate

#Option type (put/call)

def historical\_option\_prices(self):

underlying asset prices  $=$  self.outer object.asset prices

n=len(underlying\_asset\_prices)

hist\_opt\_prices=[None]\*n

for i in range $(0,n)$ :

hist\_opt\_prices[i]=self.option\_price(underlying\_asset\_prices[i],self.time\_ to\_maturity-i) #spot price of underlying asset=hist price of underying asset; time to maturity  $= n+1-i$ 

return hist\_opt\_prices

"""Створимо клас Портфоліо, який буде обєднувати набір ризикових активів в один ризиковий актив. Новостворений обєкт буде "знати" історичну поведінку портфоліо (історичні ціни), а також вміти симулювати лог-ретурни, ретурни та ціни методом Монте-Карло."""

class Portfolio:

#On the input we have args= $\{r, w, seed\}$  or  $\{r, type of portfolio, seed\}$ , where

#r is collection of risky assets

#w is a vector denoting distribution of assets in a portfolio

 #type of portfolio - Markovitz or Black Scholes - denote vector w| portfolio (r,w) will dominate over (r, equal portfolio)

def  $\quad$  init (self, \* args):

#There are 2 parameters - vector of risky assets  $r=(r1,...rn)$  and vector of their weights  $w=(w1,...wn)$ 

 #It is assumed, that risky assets have equal length of historical asset prices

if  $len(args) \geq -3$ :

if args[1]=='Markovitz':

self.portfolio\_type='Markovitz'

r=args[0] #r is a vector of assets

self $r=r$ 

seed=args[2]

self.seed=seed

#Create modified covariance matrix A

 #Compute w=(w1,...wn) - distribution of assets in Markovitz optimal portfolio, which mean log return is equal to "equally diversified" portfolio

```
 data=np.empty(r.size,dtype=np.ndarray)
```
for i in range(0, data.size):

 $data[i]=np.array(r[i].log:returns)$ 

covMatrix=covariance\_matrix(data)

A=np.empty((r.size+2,r.size+2))

for i in range(0,r.size):

for  $j$  in range $(0, r.size)$ :

 $A[i][j]=2*(covMatrix[i][j])$ 

for i in range(0,r.size):

A[r.size][i]=r[i].mean

 $A[r.size+1][i]=1.0$ 

A[i][r.size]= $(-1.0)$ \*r[i].mean

 $A[i][r.size+1] = -1.0$ 

A[r.size][r.size]=0.0

 $A[r.size][r.size+1]=0.0$ 

 $A[r.size+1][r.size]=0.0$ 

 $A[r.size+1][r.size+1]=0.0$ 

equal\_portf=Portfolio(r,np.repeat(1/(r.size), r.size),123)

 $b=np.$ empty $(r.size + 2)$ 

for i in range(0, r.size):

 $b[i]=0.0$ 

b[r.size]=np.mean(equal\_portf.as\_risky\_asset.log\_returns)

 $b[r.size+1]=1$ 

#matrix multiplication  $v = A^(-1)$ <sup>\*</sup>b

vector=np.matmul(np.linalg.inv(A),b)

#remove Lagrange coefficients from vector v, save asset weights only

w=np.empty(r.size)

for i in range(0, r.size):

```
 w[i]=vector[i]
```
self  $w= w$ 

#Collection of historical asset prices for all risky assets from portfolio

asset\_prices\_vectors=[None]\*r.size

for i in range $(0, r.size)$ :

asset\_prices\_vectors[i]=r[i].asset\_prices

self.historical\_portfolio\_prices=[None]\*len(r[0].asset\_prices)

 #Calculate historical prices for each date weigghting the prices of each asset (at that date)

for i in range $(0, len(r[0].asset\; prices))$ :

hist prices=0 #historical price at date i for each asset j

for  $\pi$  in range(0, r.size):

```
 hist_prices=hist_prices+float(w[j])*float( 
(asset_prices_vectors[j])[i] )
```
self.historical\_portfolio\_prices[i]=hist\_prices

 #Create Risky Asset with historical prices of this portfolio (otherwords, pack portfolio in an asset)

self.as\_risky\_asset=RiskyAsset(self.historical\_portfolio\_prices, seed)

```
 if args[1]=='Black-Scholes':
```
self.portfolio\_type='Black-Scholes'

self.base\_asset=args[0]

 $seed=123$ 

self.spot=self.base\_asset.asset\_prices[0]

self.strike=self.spot

self.risk\_free\_rate=args[3]

self.time\_for\_investment=args[2]#=time\_to\_initial\_maturity of the option

 self.call\_option=self.base\_asset.create\_option(self.spot,self.strike, self.time\_for\_investment, self.risk\_free\_rate, 'call')

delta=self.call\_option.option\_price(self.spot+1,self.time\_for\_investment) -self.call option.option price(self.spot, self.time for investment)

```
 self.w=np.empty(2)
self.w[0]=-1
```
self.w[1]=delta

#Collection of historical asset prices for all risky assets from portfolio

```
self.historical_portfolio_prices=[None]*len(self.base_asset.asset_prices)
```
 #Calculate historical prices for each date weighting the prices of each asset (at that date)

```
for i in range(0, len(self.base_asset.asset_prices)):
```
hist\_prices=0 #historical price at date i

```
 hist_prices=hist_prices+float(self.w[0])*float( 
self.base_asset.asset_prices[i] )+float(self.w[1])*float( 
self.call_option.option_price(self.spot, self.time_for_investment) )
```

```
 self.historical_portfolio_prices[i]=hist_prices
```
 #Create Risky Asset with historical prices of this portfolio (otherwords, pack portfolio in an asset)

self.as\_risky\_asset=RiskyAsset(self.historical\_portfolio\_prices, seed)

self.as\_risky\_asset.set\_parameters(0, 1, 1, 1, math.log(self.risk free rate, math.e), 0)

 if (args[1]!='Markovitz' and args[1]!="Black-Scholes"): self.portfolio\_type='standard' r=args[0] #r is a vector of assets  $self.$ r=r

 $w = \arg s[1]$  #w is a vector of weights

self.w=w

seed=args[2]

self.seed=seed

#Collection of historical asset prices for all risky assets from portfolio

asset\_prices\_vectors=[None]\*r.size

for i in range $(0, r.size)$ :

asset prices vectors[i]=r[i].asset prices

self.historical\_portfolio\_prices=[None]\*len(r[0].asset\_prices)

 #Calculate historical prices for each date weigghting the prices of each asset (at that date)

for i in range $(0, len(r[0].asset\_prices))$ :

hist\_prices=0 #historical price at date i for each asset j

for  $\gamma$  in range(0, r.size):

hist\_prices=hist\_prices+w[j]\*float( (asset\_prices\_vectors[j])[i] )

self.historical\_portfolio\_prices[i]=hist\_prices

 #Create Risky Asset with historical prices of this portfolio (otherwords, pack portfolio in an asset)

self.as\_risky\_asset=RiskyAsset(self.historical\_portfolio\_prices, seed)

def MonteCarlo\_prices\_sample(self, n, dt, current\_price):

 #For BS portfolio we interpret current price as price underlying of risk asset. Otherwise as a price of a whole portfolio

if self.portfolio\_type=='Black-Scholes':

base\_asset\_generated\_prices=self.base\_asset.MonteCarlo\_prices\_sample( n, dt, current\_price)

portfolio\_generated\_prices =  $np$ .empty $((n, dt),$  float)

for i in range $(0,n)$ :

for  $\mathbf{j}$  in range $(0, dt)$ :

portfolio generated prices[i][j]=self.w[0]\*base asset generated prices[i]  $|j|+w[1]*self$ .call option(base asset generated prices[i][j], self.time\_to\_maturity-j)

return portfolio\_generated\_prices

else:

return self.as risky asset.MonteCarlo prices sample(n, dt, current\_price)

def MonteCarlo\_prices\_sample(self, n, dt):

if self.portfolio\_type=='Black-Scholes':

```
base_asset_generated_prices=self.base_asset.MonteCarlo_prices_sample(
n, dt, self.spot)
```
portfolio\_generated\_prices = np.empty $((n, dt),$  float)

for i in range $(0,n)$ :

for  $\mathbf{j}$  in range $(0, \mathrm{d}\mathbf{t})$ :

portfolio generated prices[i][j]=self.w[0]\*base asset generated prices[i] ][j]+w[1]\*self.call\_option.option\_price(base\_asset\_generated\_prices[i][j] , self.time\_for\_investment-j)

```
 return portfolio_generated_prices
```
else:

 return self.as\_risky\_asset.MonteCarlo\_prices\_sample(n, dt, self.historical\_portfolio\_prices[len(self.historical\_portfolio\_prices)-1])

def MonteCarlo\_cumul\_returns\_sample(self, n, dt):

return self.as\_risky\_asset.MonteCarlo\_cumul\_returns\_sample(n, dt)

# """ЗАВДАННЯ ДИПЛОМНОЇ РОБОТИ

Перед виконанням завдань підготуємо дані: набір назв базових ризикових активів, що зберігатиметься у змінній asset\_names, набір самих безризикових активів, що зберігатиметься у змінній r, набір опціонів по цих активах, що зберігатиметься у змінній opt. В подальшому ми будуватимемо портфоліо використовуючи різні набори базових активів та опціонів по них. (Кожного разу такий набір активів-що базових, що опціонів, ми зберігатимемо у змінній assets.)  $" "$ 

asset\_names=["Volkswagen","Airbus","Alphabet","Citigroup","Netflix"]

#Створимо 2 колекції - ризикових активів та опціонів по них. Після чого розглядатимемо і базові активи і опціони як складові нового портфоліо із заданими вагами w

#Колекція ризикових активів

n=5 #number of risky assets

r=np.empty(n,dtype=object)

for j in range $(0,n)$ :

```
 r[j]=RiskyAsset(pd.read_csv('/content/gdrive/MyDrive/Drive 1 
(EG)/Курсова робота/4
курс/HistoricalData2/'+asset_names[j]+'.csv'),123)
```
#Колекція опціонів opt=np.empty(n, dtype=object) for  $\mathbf j$  in range $(0,\mathbf n)$ :

spot=r[j].asset\_prices[0] #the last historical price of underlying asset

```
strike=r[j].asset_prices[0]
```
time\_to\_maturity=2\*len(r[j].asset\_prices) #double the duration of the period for which we have historical data of underlyig asset

```
risk free rate=0.02
```
option\_type="call"

#create the option

 opt[j]=r[j].create\_option(spot, strike, time\_to\_maturity, risk\_free\_rate, option\_type) #spot, strike, time to maturity, r, option type

#extract the historical prices of the option

```
historical_option_prices=opt[j].historical_option_prices()
```
#create Risky Asset which is equivalent to the option

```
 opt[j]=RiskyAsset(historical_option_prices,123)
```
"""І. В рамках моделі ринкового часу для заданого портфелю із рівномірною диверсифікацією, створеного із акцій знайти VaR """

```
#Об'єднана колекція ризикових (базових) активів
```
size=r.size

```
assets=np.empty(size, dtype=object) #size
```
for i in range(0,r.size):

```
\text{asserts}[i]=r[i]
```

```
w=np.repeat(1/(size), size)
```
#Побудуємо рівномірне портфоліо лише із базових активів uniform\_portfolio\_base\_assets=Portfolio(assets, w, 123)

#Згенеруємо розподіл ретурнів даного портфоліо методом Монте-Карло
#sample size sample size=100 #time duration  $dt=10$ 

# Виведемо параметри v=(theta, shape, scale, mu, sigma $\textdegree{2}$ ) для кожного із активів вище

PRA=uniform\_portfolio\_base\_assets.as\_risky\_asset

print("Вектор параметрів для портфоліо =  $(", round(PRA.nu, 4), " ; "$ round(PRA.delta,4), "; ", round(PRA.mean,4), "; ", round(PRA.sigma,4), "; ", round(PRA.theta, 4), ")")

portfolio\_returns=uniform\_portfolio\_base\_assets.MonteCarlo\_cumul\_ret urns\_sample(sample\_size,dt)

#Обчислимо VaR для кожного із моментів часу 1...dt

```
var=np.empty(dt, dtype=object)
```
for i in range $(0, dt)$ :

var[i]=np.quantile(portfolio\_returns[:,i], 0.05)

#Виведемо показник Value at Risk для даного портфоліо

```
print("Value at Risk in first", dt, " weeks = ", var)
```
#Візуалізуємо на графіку динаміку ретурнів портфоліо

 $time=np.arange(1,dt+1,1)$ 

for i in range(0,sample\_size):

for  $\mathbf{j}$  in range $(0, \mathrm{d} \mathbf{t})$ :

plt.plot(time[j],portfolio\_returns[i][j],'black',marker=".",markersize=5)

plt.plot(time,var,"red", marker=".", markersize=5)

```
plt.xlabel("time in weeks")
```
plt.ylabel("share return")

plt.show()

#Візуалізуємо історичні ретурни даного портфоліо

historical\_portfolio\_returns=PRA.returns

```
time=np.arange(1, len(historical_portfolio_returns)+1, 1)
plt.plot(time, historical_portfolio_returns, "green", marker=".",
```
markersize=5)

"""ІІ. Побудувати оптимальний портфейль Марковіца лише із акцій. В рамках моделі ринкового часу знайти VAR для портфоліо Марковіца"""

#Об'єднана колекція ризикових (базових) активів

size=r.size

assets=np.empty(size, dtype=object) #size since for every asset we do not add the corresponding option into portfolio

```
for i in range(0,r.size):
```
 $\text{asserts}[i]=r[i]$ 

#Побудуємо портфоліо Марковіца лише із базових активів

optimal\_portfolio\_Markovitz\_base\_assets=Portfolio(assets, 'Markovitz', 123)

print("Вектор - оптимальне портфоліо Марковіца=", optimal\_portfolio\_Markovitz\_base\_assets.w)

#Згенеруємо розподіл ретурнів даного портфоліо методом Монте-Карло

#sample size

sample size=100

#time duration

 $dt=10$ 

# Виведемо параметри v=(theta, shape, scale, mu, sigma $\textdegree{}2$ ) для кожного із активів вище

PRA=optimal\_portfolio\_Markovitz\_base\_assets.as\_risky\_asset

print("Вектор параметрів для портфоліо =  $(", round(PRA.nu, 4), " ; "$ round(PRA.delta,4), "; ", round(PRA.mean,4), "; ", round(PRA.sigma,4), "; ", round(PRA.theta, 4), "')")

portfolio\_returns=optimal\_portfolio\_Markovitz\_base\_assets.MonteCarlo \_cumul\_returns\_sample(sample\_size,dt)

#Обчислимо VaR для кожного із моментів часу 1...dt

var=np.empty(dt, dtype=object)

for i in range $(0, dt)$ :

var[i]=np.quantile(portfolio\_returns[:,i], 0.05)

#Виведемо показник Value at Risk для даного портфоліо print("Value at Risk in first", dt, " weeks  $=$ ", var)

#Візуалізуємо на графіку динаміку ретурнів портфоліо  $time=np.arange(1,dt+1,1)$ for i in range(0,sample\_size): for  $\mathbf{j}$  in range $(0, \mathrm{d} \mathbf{t})$ :

plt.plot(time[j],portfolio\_returns[i][j],'black',marker=".",markersize=5)

plt.plot(time,var,"red", marker=".", markersize=5)

```
plt.xlabel("time in weeks")
plt.ylabel("share return")
plt.show()
```
#Візуалізуємо історичні ретурни даного портфоліо

historical\_portfolio\_returns=PRA.returns

time=np.arange(1, len(historical\_portfolio\_returns)+1, 1)

plt.plot(time, historical\_portfolio\_returns, "green", marker=".", markersize=5)

"""III. Побудувати статичний безризиковий портфель типу Блека-Шоулза із акцій та опціонів. В рамках моделі ринкового часу знайти VAR для цього портфоліо. В рамках моделі без ринкового часу знайти VAR для цього портфеля"""

#Колекція одного ризикового актива (опціон буде додано пізніше - а саме під час створення портфоліо)

```
size=1
```

```
assets=np.empty(size, dtype=object)
```

```
for i in range(0, size):
```

```
\text{asserts}[i]=r[i]
```
#Перед створенням портфоліо визначимо параметри симуляцій його цін

sample\_size=100

#time duration

 $dt=10$ 

#risk free rate

risk free\_rate= $1+(0.03/50)$  #weekly risk free rate

#Побудуємо безризикове портфоліо Блека-Шоулза із даного базового актива та опціона по ньому

optimal\_portfolio\_Black\_Scholes=Portfolio(assets[0], 'Black-Scholes', dt, risk free rate)

print("Вектор - оптимальне портфоліо Блека-Шоулза=", optimal\_portfolio\_Black\_Scholes.w)

PRA=optimal\_portfolio\_Black\_Scholes.as\_risky\_asset

print("Вектор параметрів для портфоліо = (",round(PRA.nu,4)," ; ", round(PRA.delta,4), " ; ", round(PRA.mean,4), " ; ", round(PRA.sigma,4), ": ", round(PRA.theta, 4), "')")

#portfolio\_returns=optimal\_portfolio\_Black\_Scholes.MonteCarlo\_cumul \_returns\_sample(sample\_size,dt)

portfolio\_returns=PRA.MonteCarlo\_cumul\_returns\_sample(sample\_size, dt)

#Обчислимо VaR для кожного із моментів часу 1...dt

```
var=np.empty(dt, dtype=object)
```
for i in range $(0, dt)$ :

var[i]=np.quantile(portfolio\_returns[:,i], 0.05)

#Виведемо показник Value at Risk для даного портфоліо print("Value at Risk in first", dt, " weeks  $=$ ", var)

```
#Візуалізуємо на графіку динаміку ретурнів портфоліо
time=np.arange(1,dt+1,1)for i in range(0,sample_size):
 for j in range(0, dt):
   plt.plot(time[j],portfolio_returns[i][j],'black',marker=".",markersize=5)
```

```
plt.plot(time,var,"red", marker=".", markersize=5)
```

```
plt.xlabel("time in weeks")
plt.ylabel("share return")
plt.show()
```